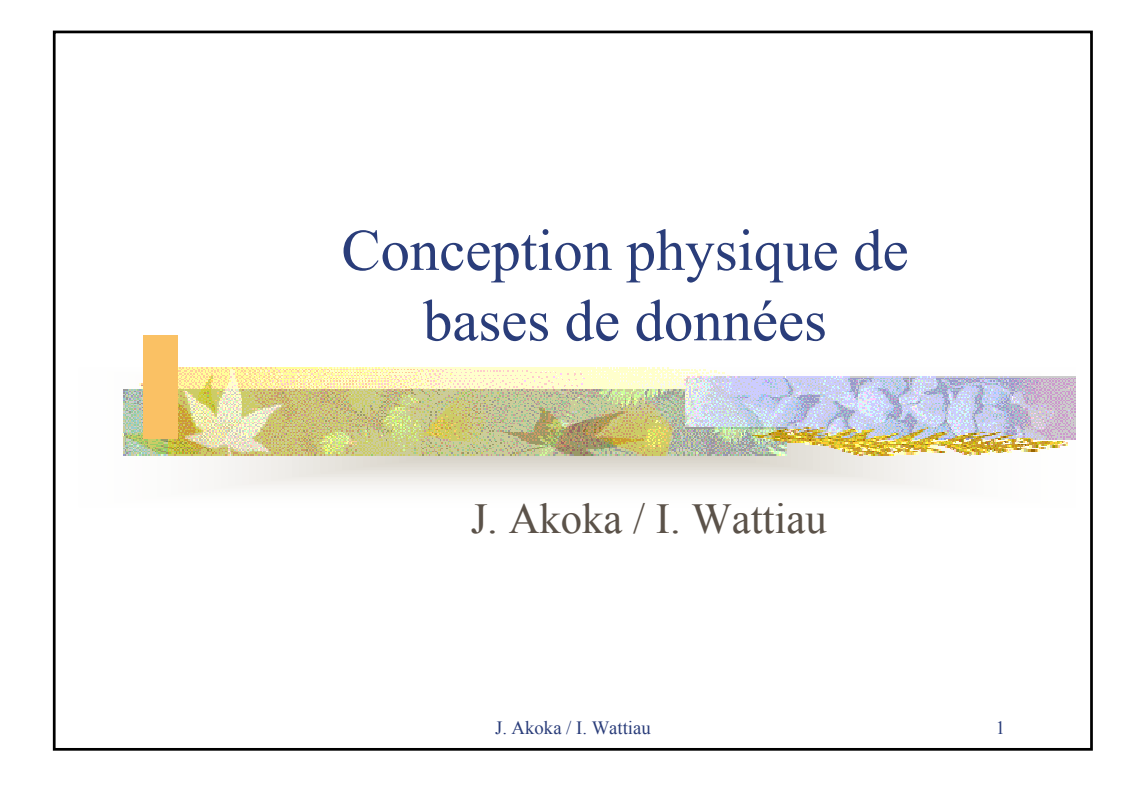

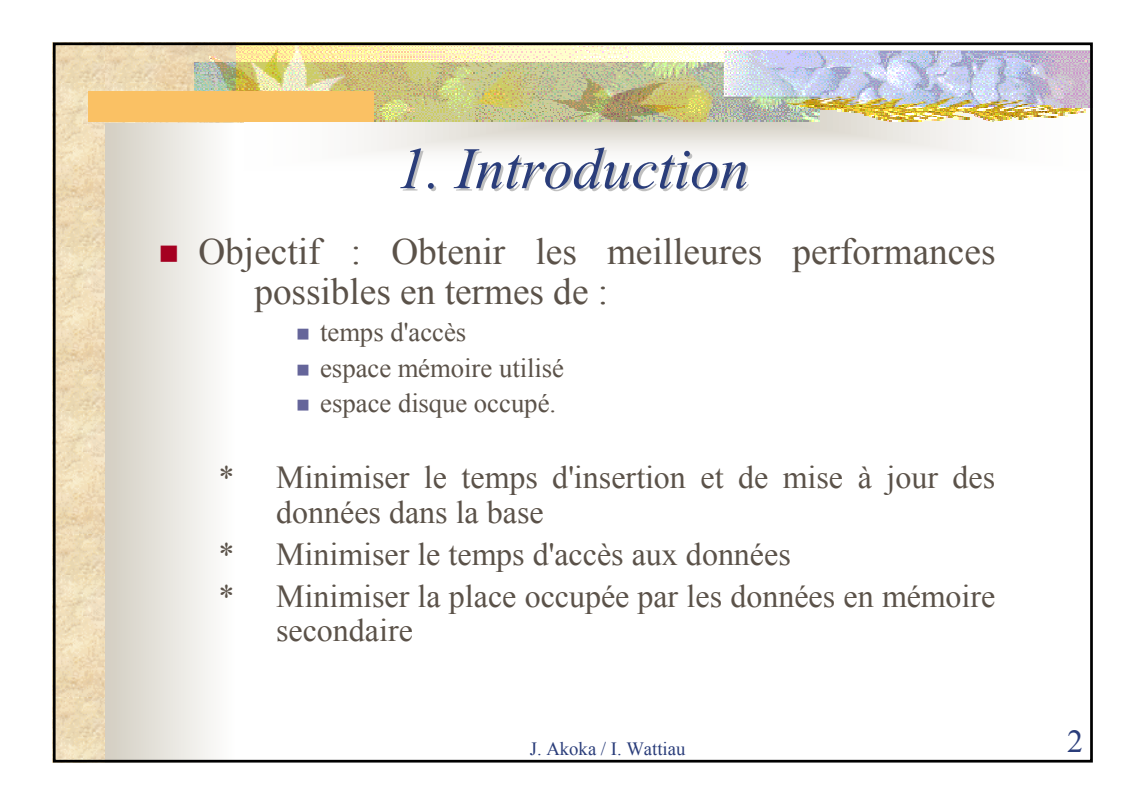

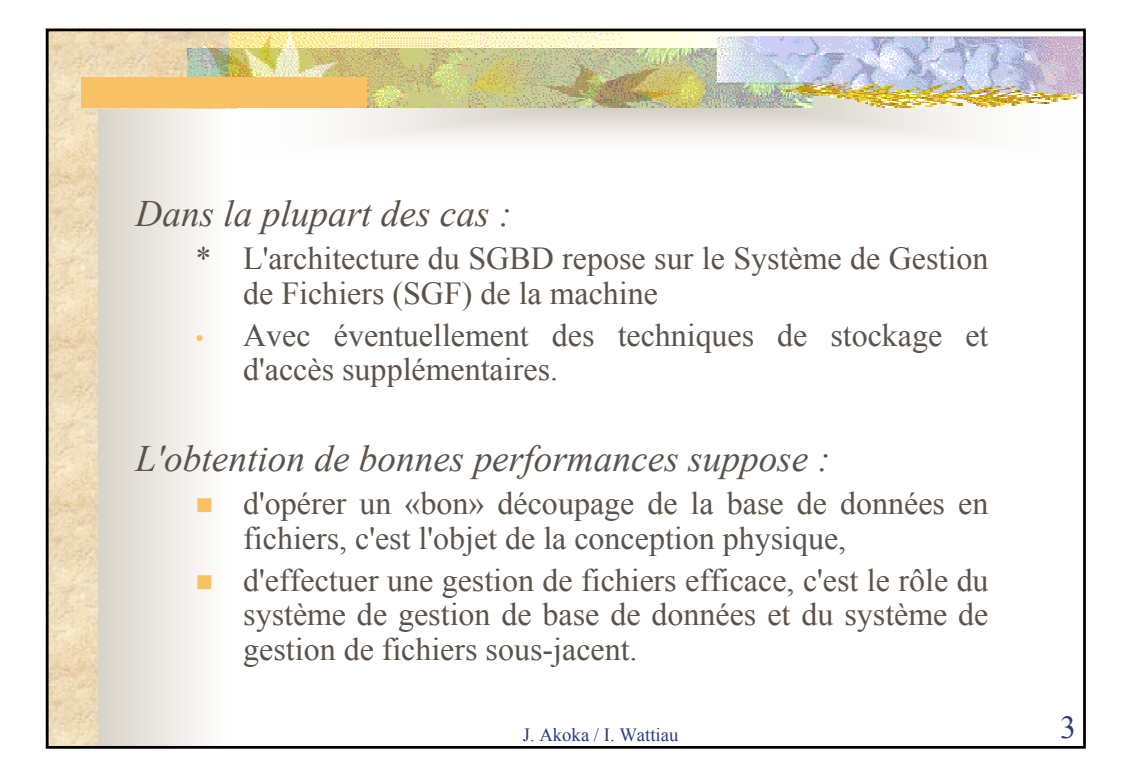

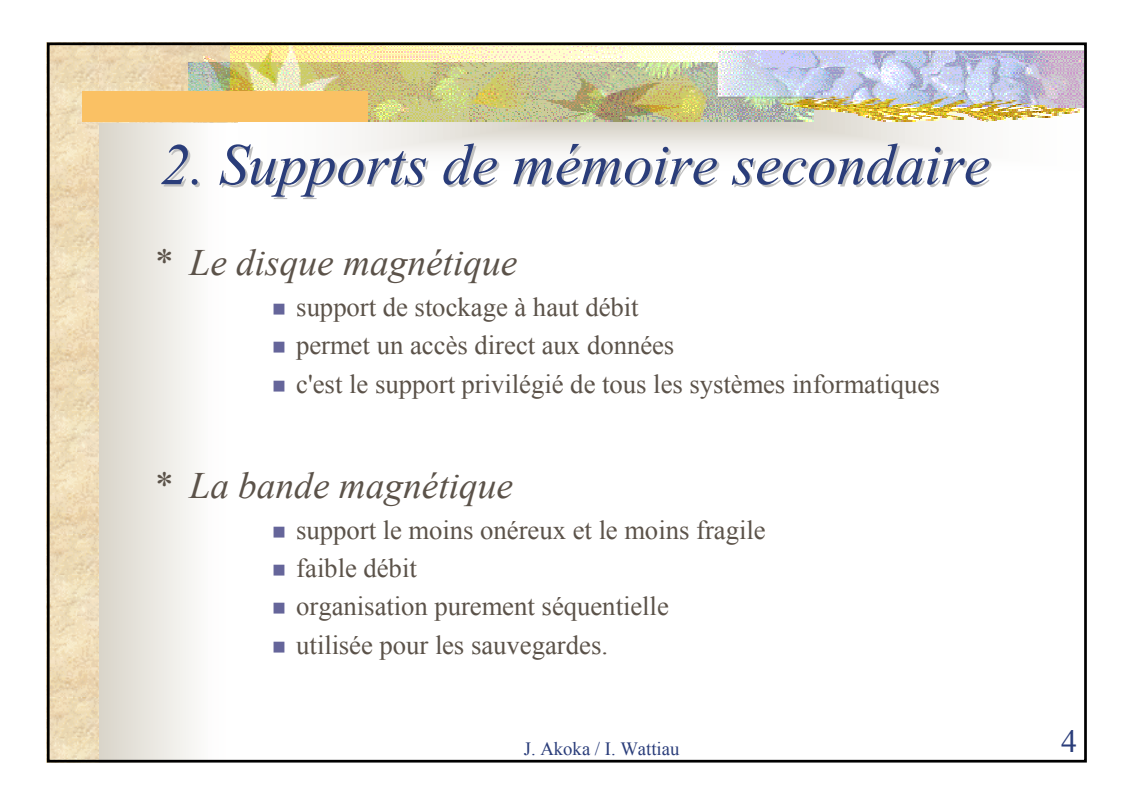

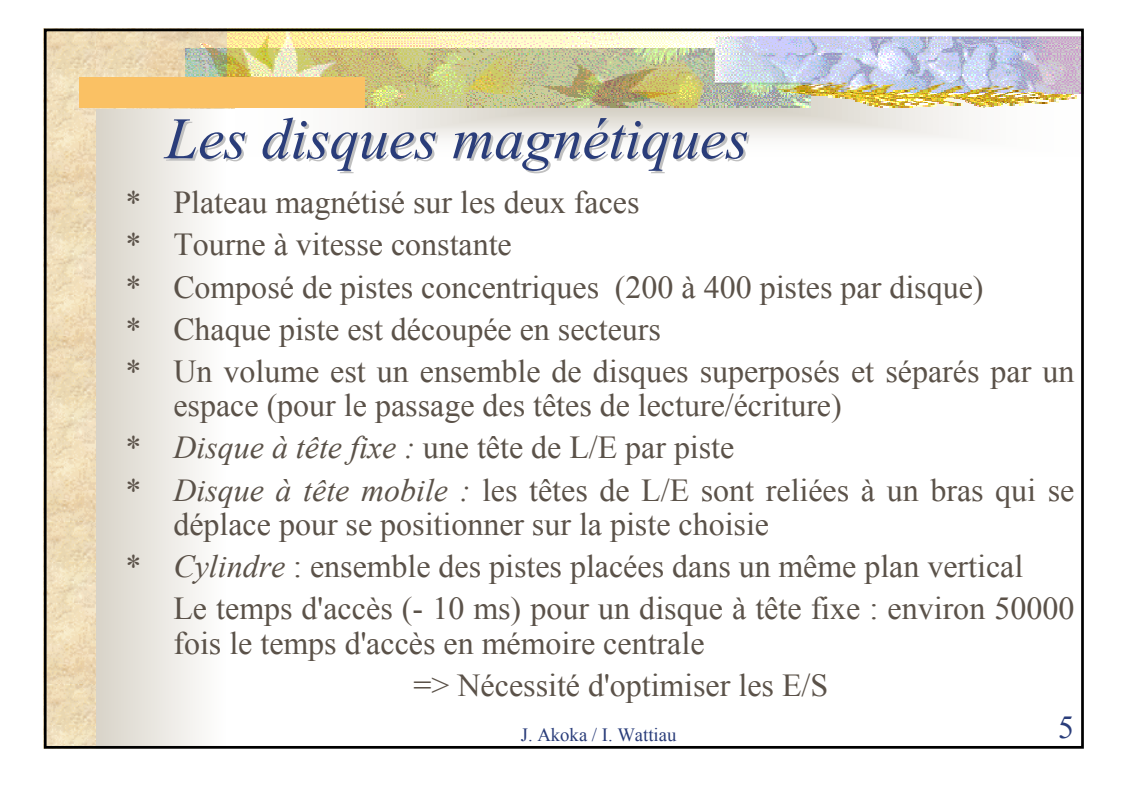

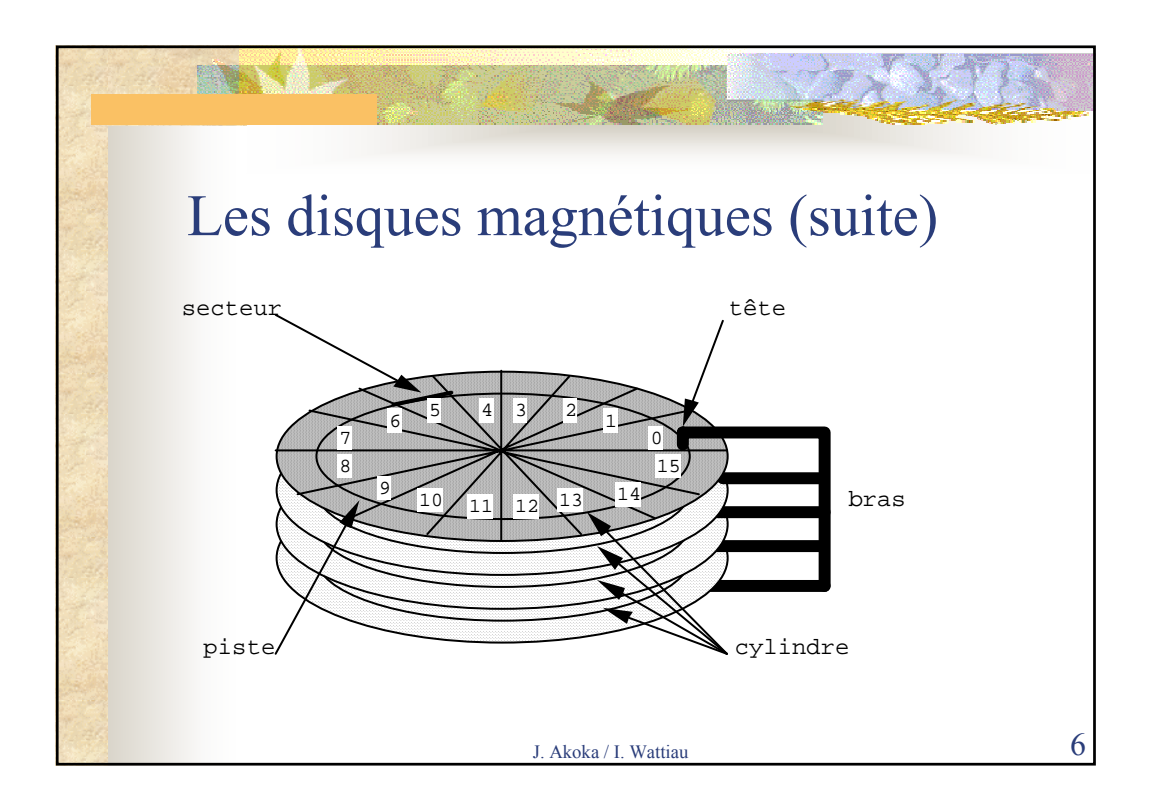

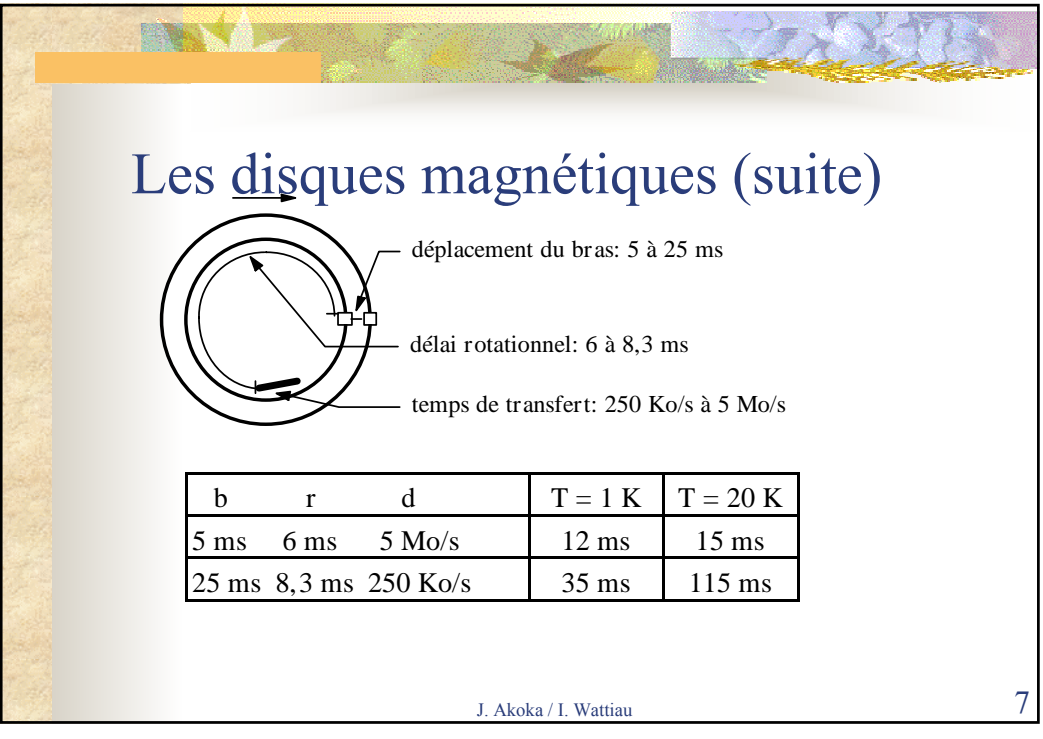

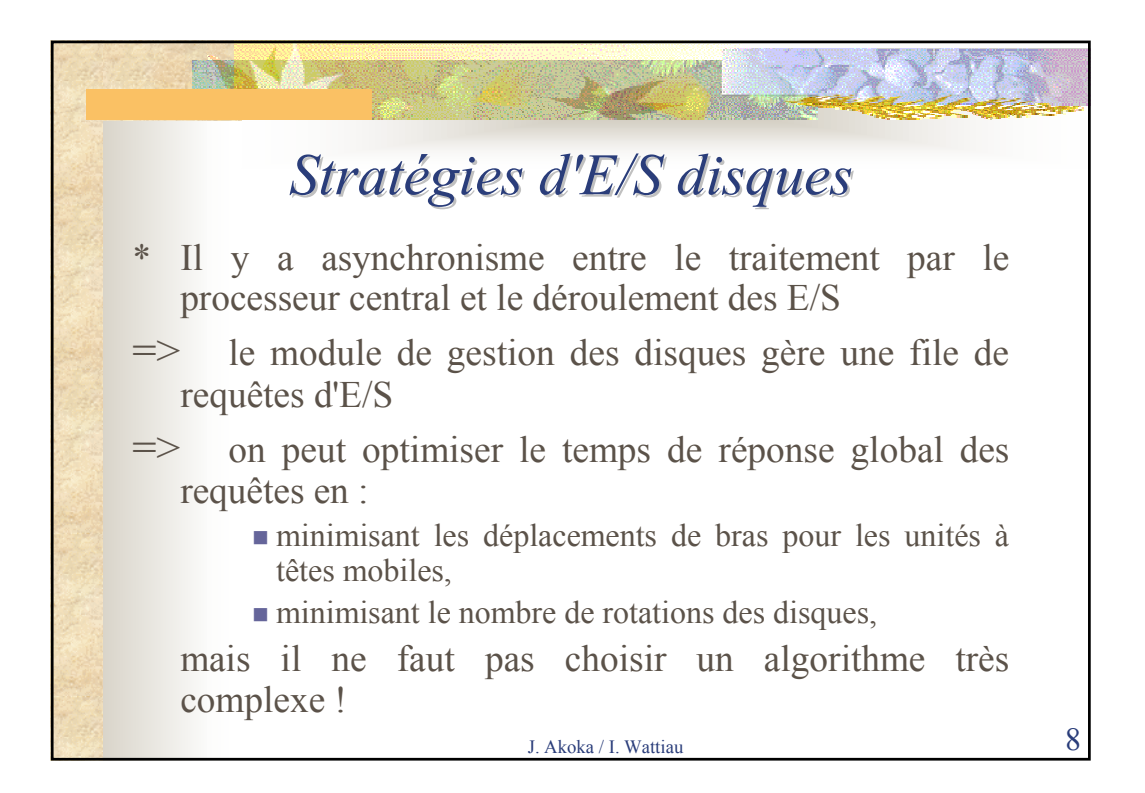

## *Exemples de stratégies Exemples de stratégies*

## *SLTF (Shortest Latency Shortest Latency Time First) :*

on exécute à chaque fois la requête dont les secteurs sont le plus près des têtes de Lecture/Ecriture

C'est la meilleure stratégie pour la gestion des disques à têtes fixes.

## *SSTF (Shortest Seek Shortest Seek Time First) :*

on exécute en premier la requête la plus proche des têtes de L/E (pour les disques à têtes mobiles).

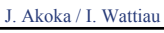

**STANDS** *SCAN :* les têtes de L/E font la navette entre le premier et le dernier cylindre du disque et traitent au passage les requêtes concernant le cylindre situé sous les têtes de  $L/E$ SCAN est meilleure que SSTF dès qu'il y a un grand nombre de requêtes (et ne provoque pas de famine). Pour minimiser les déplacements de bras lors d'accès répétitifs au fichier, on stocke les données du fichier sur les pistes appartenant à un même cylindre (ou sur des cylindres contigus pour les gros fichiers).

J. Akoka / I. Wattiau  $10$ 

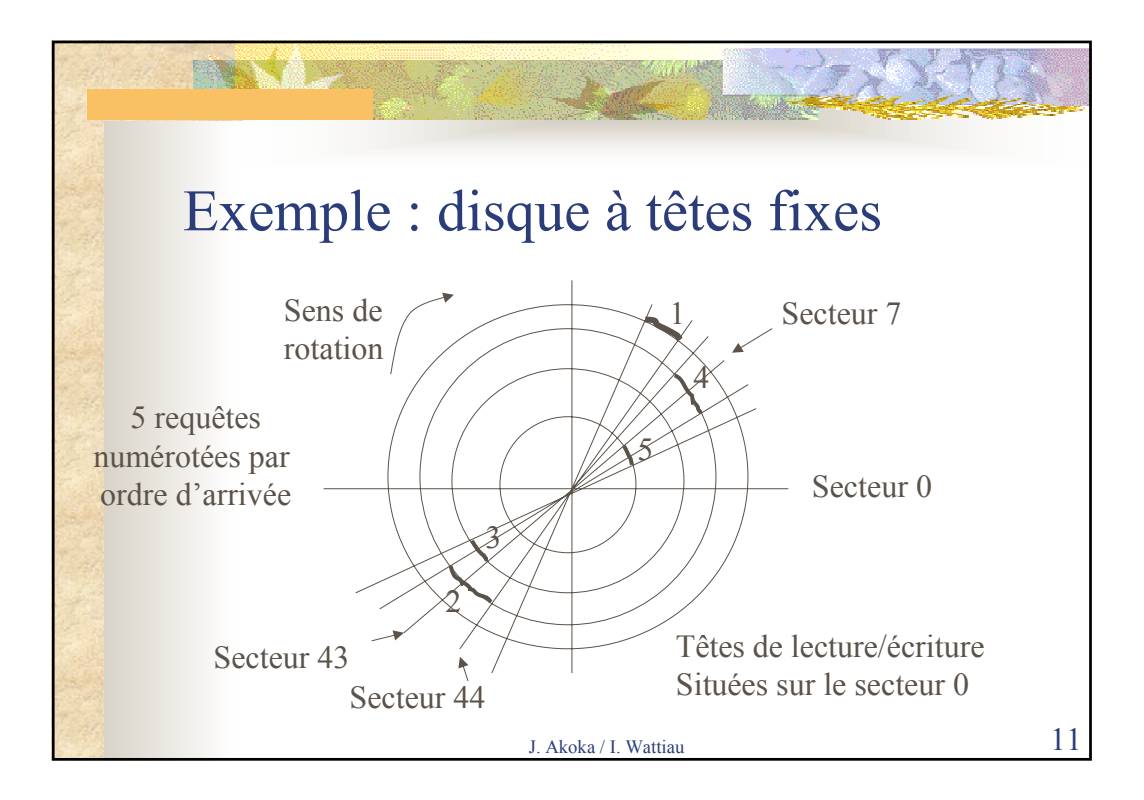

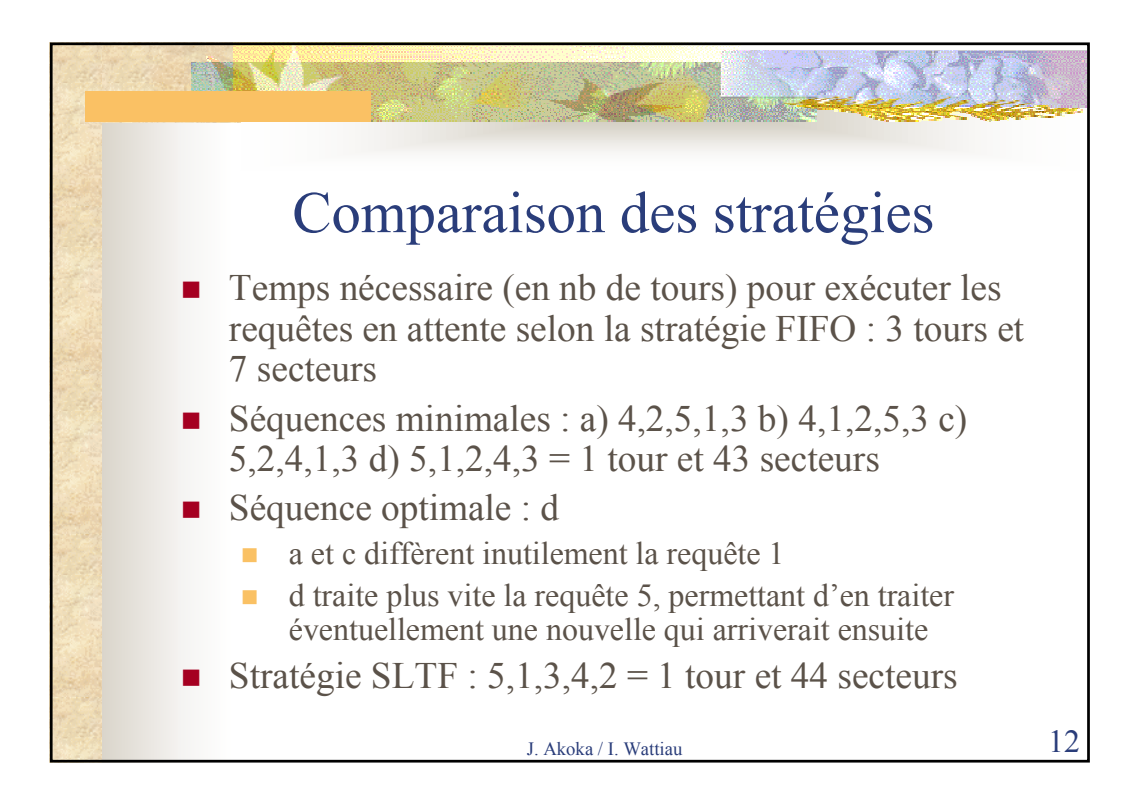

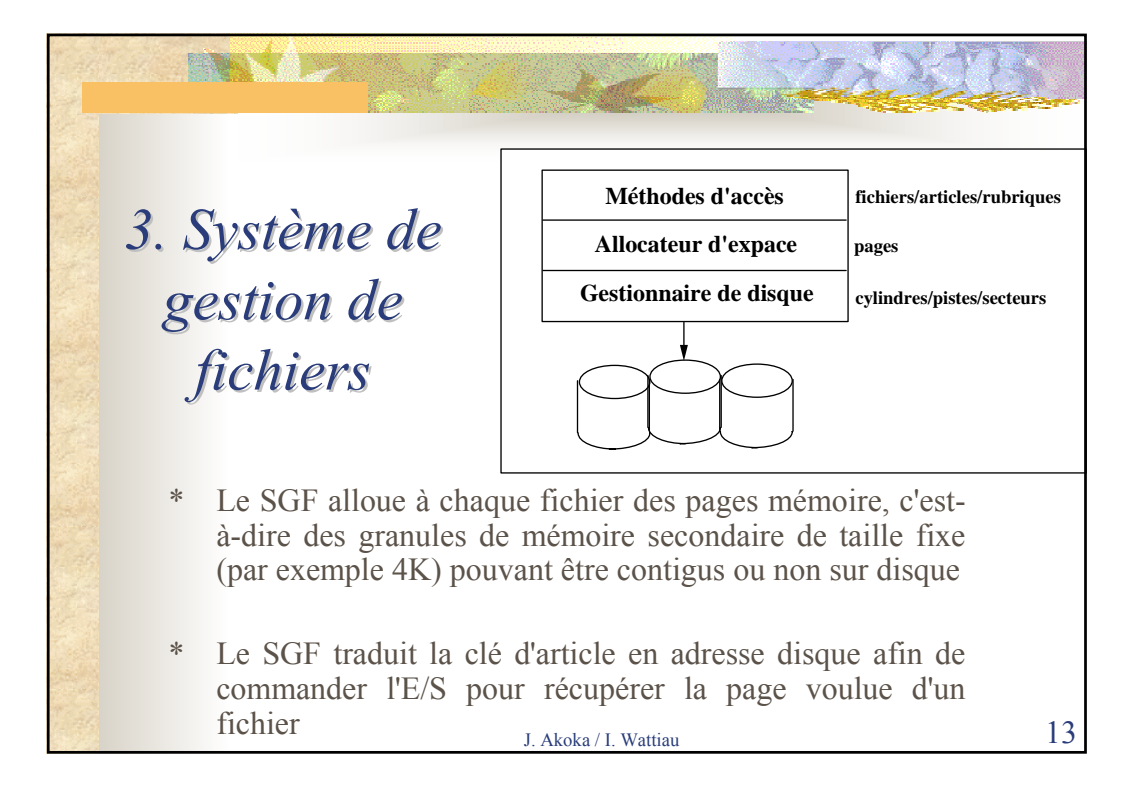

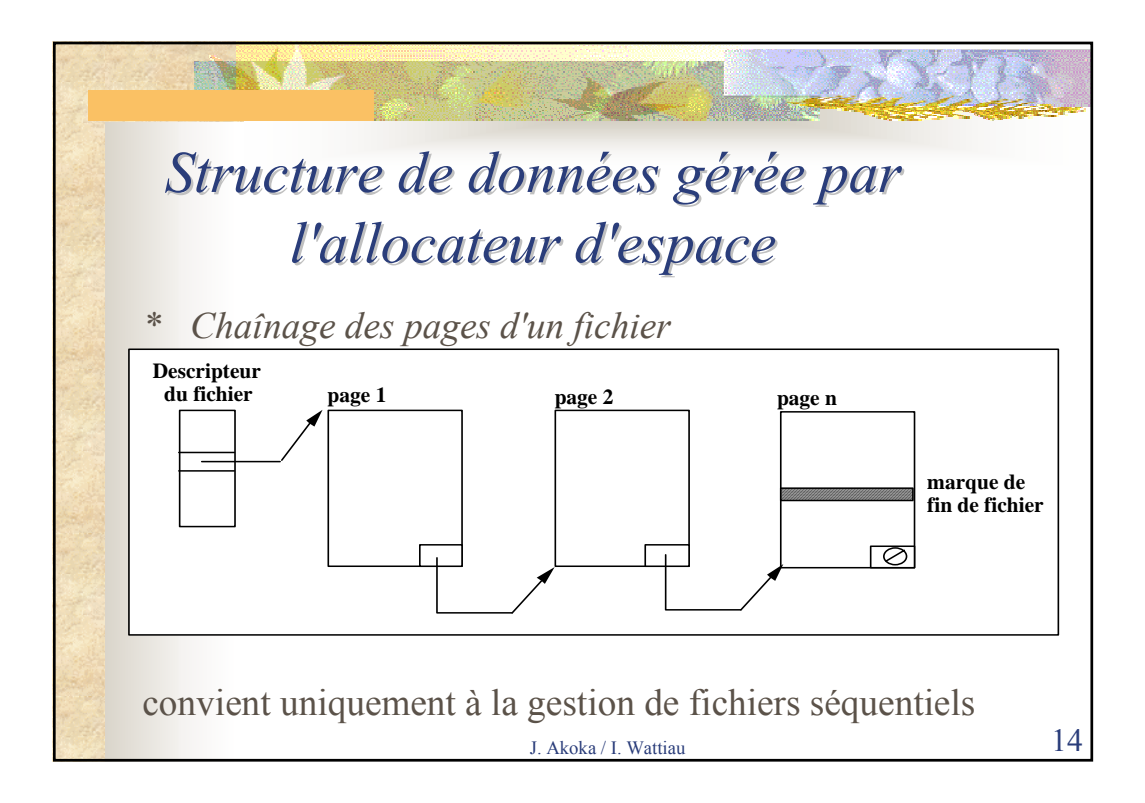

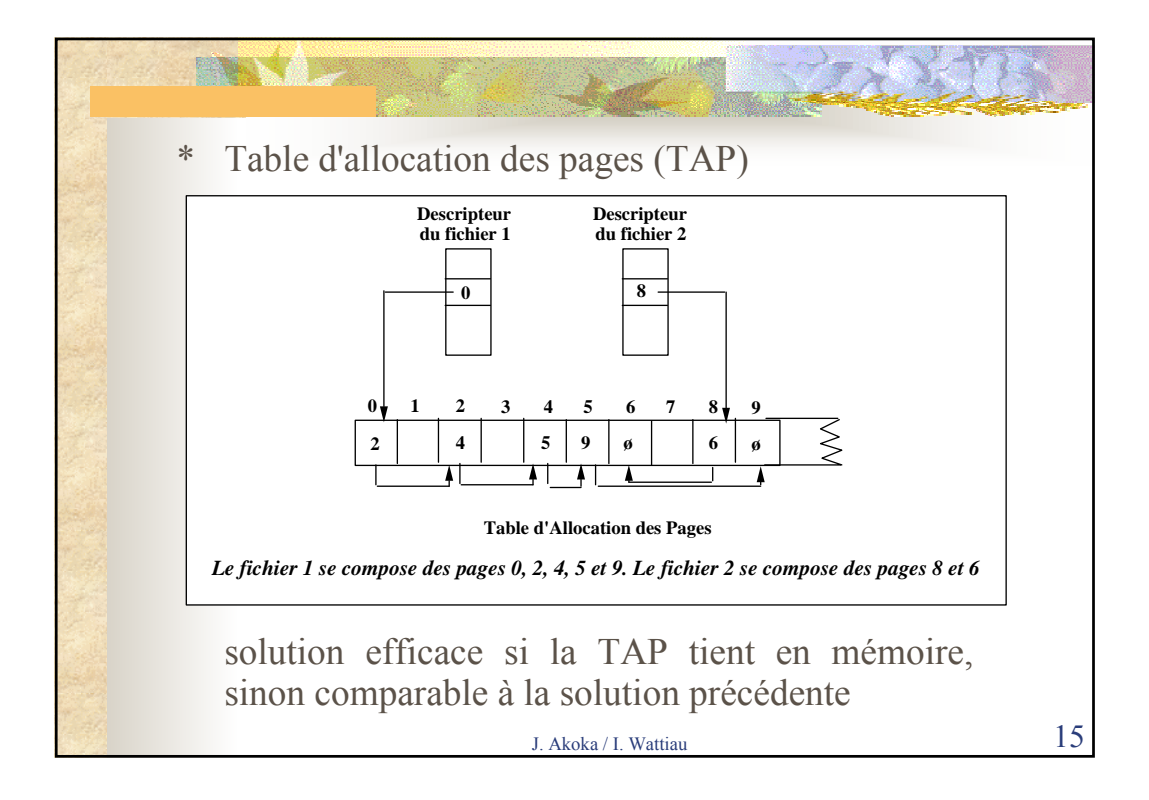

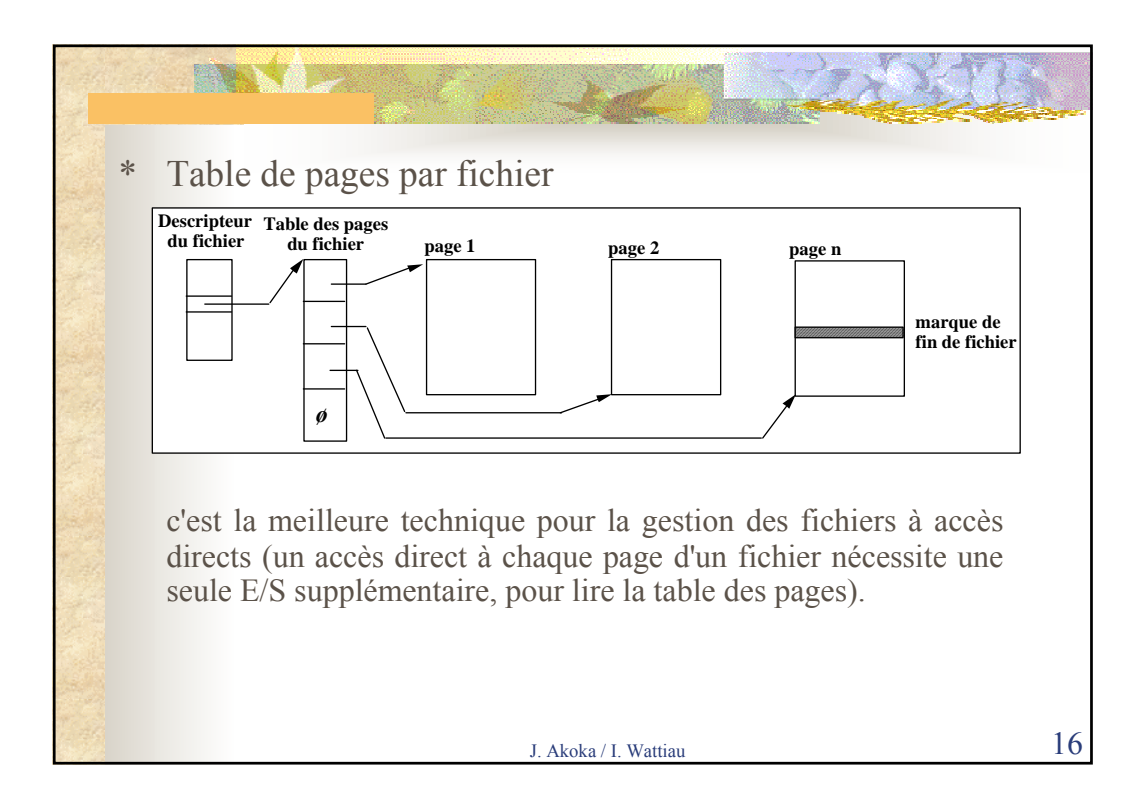

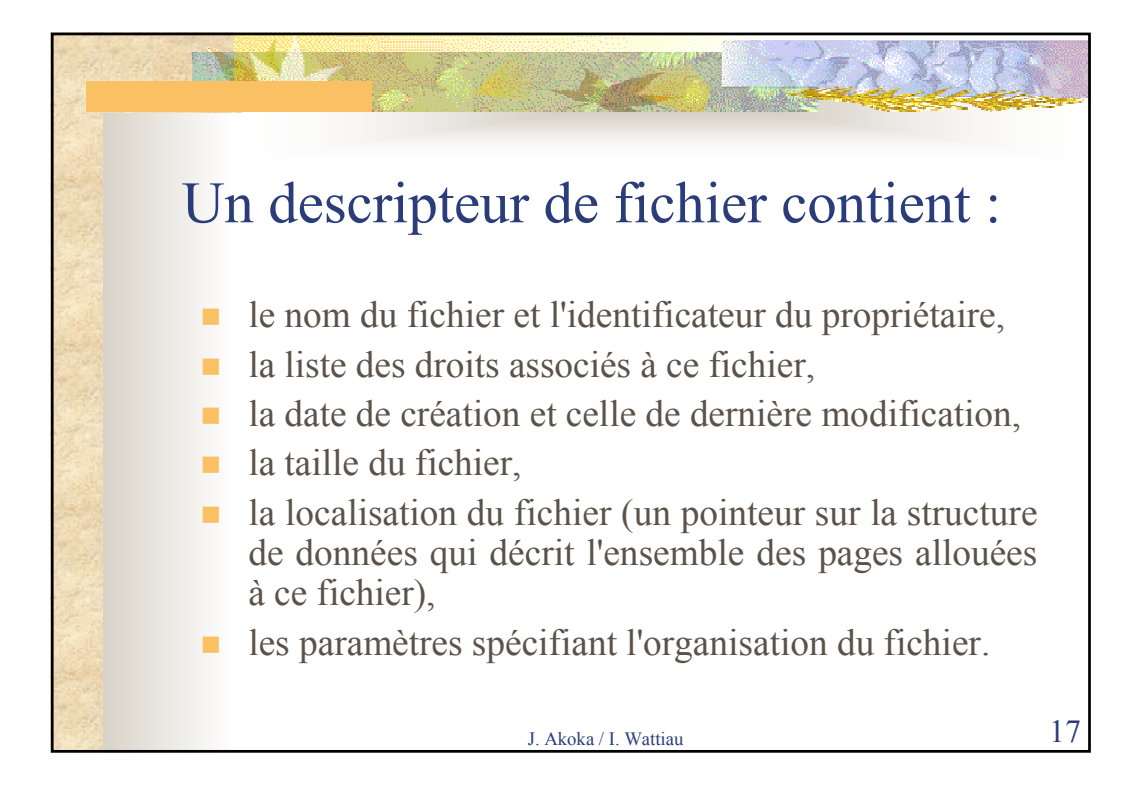

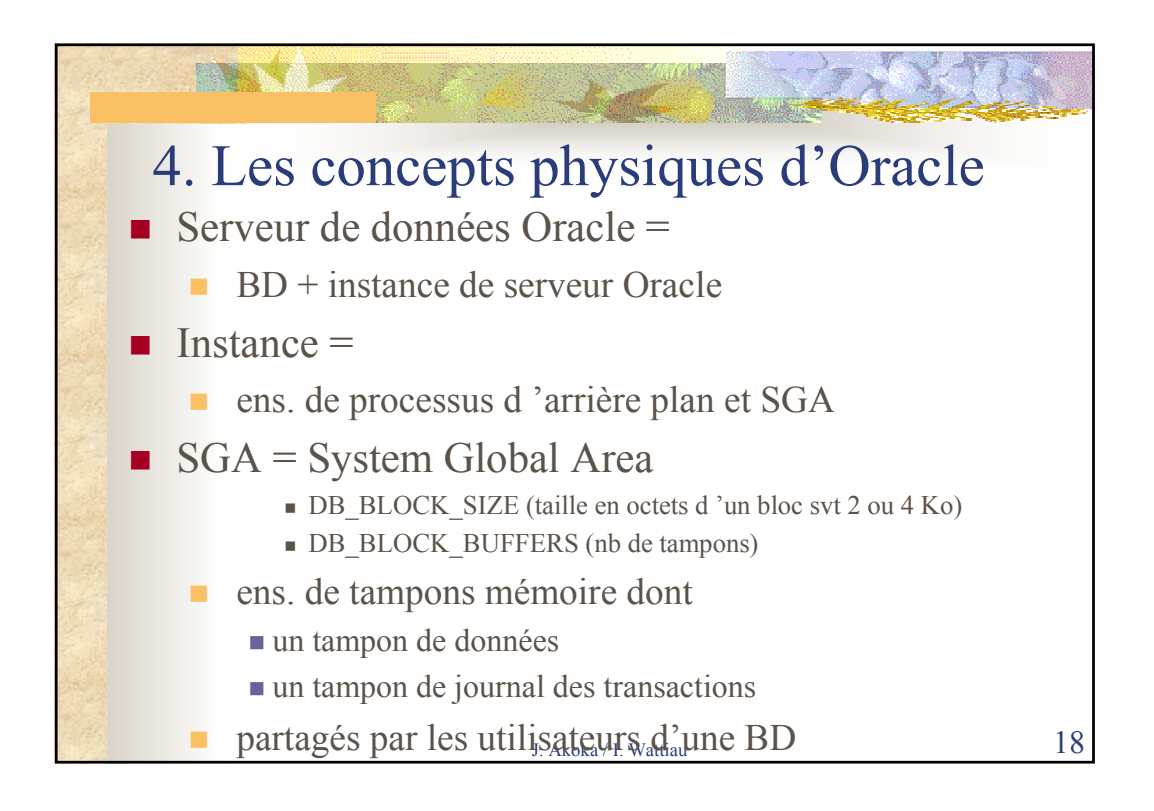

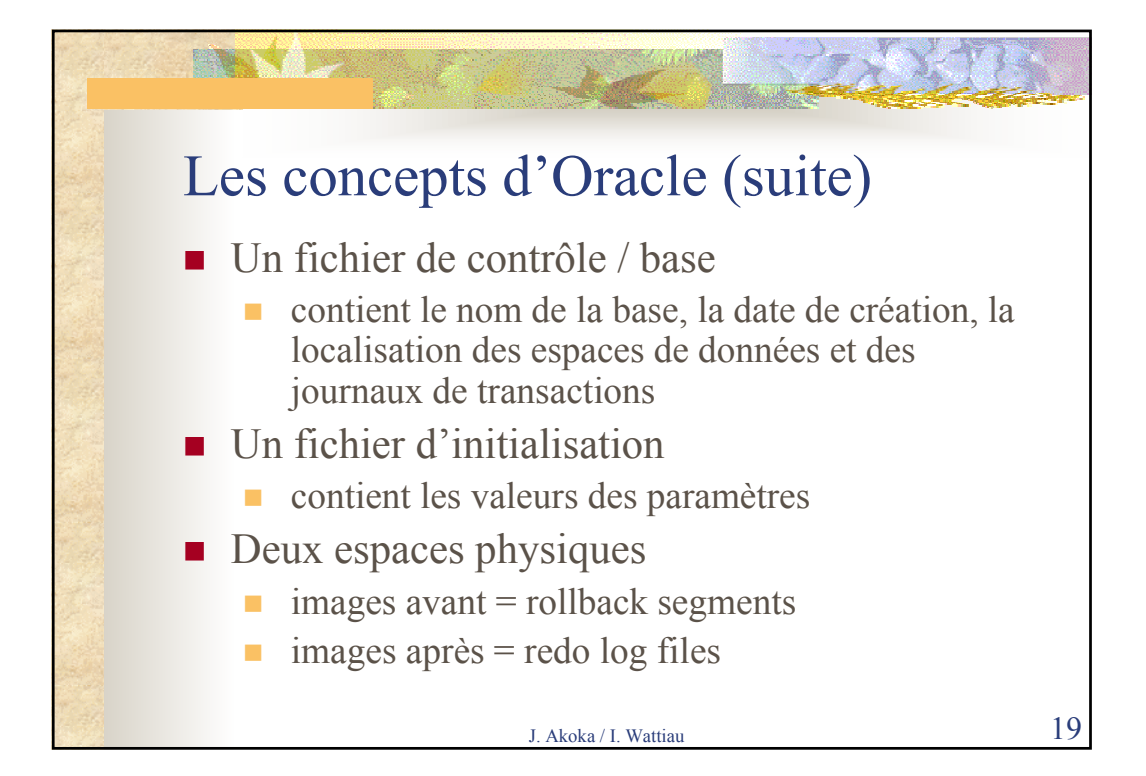

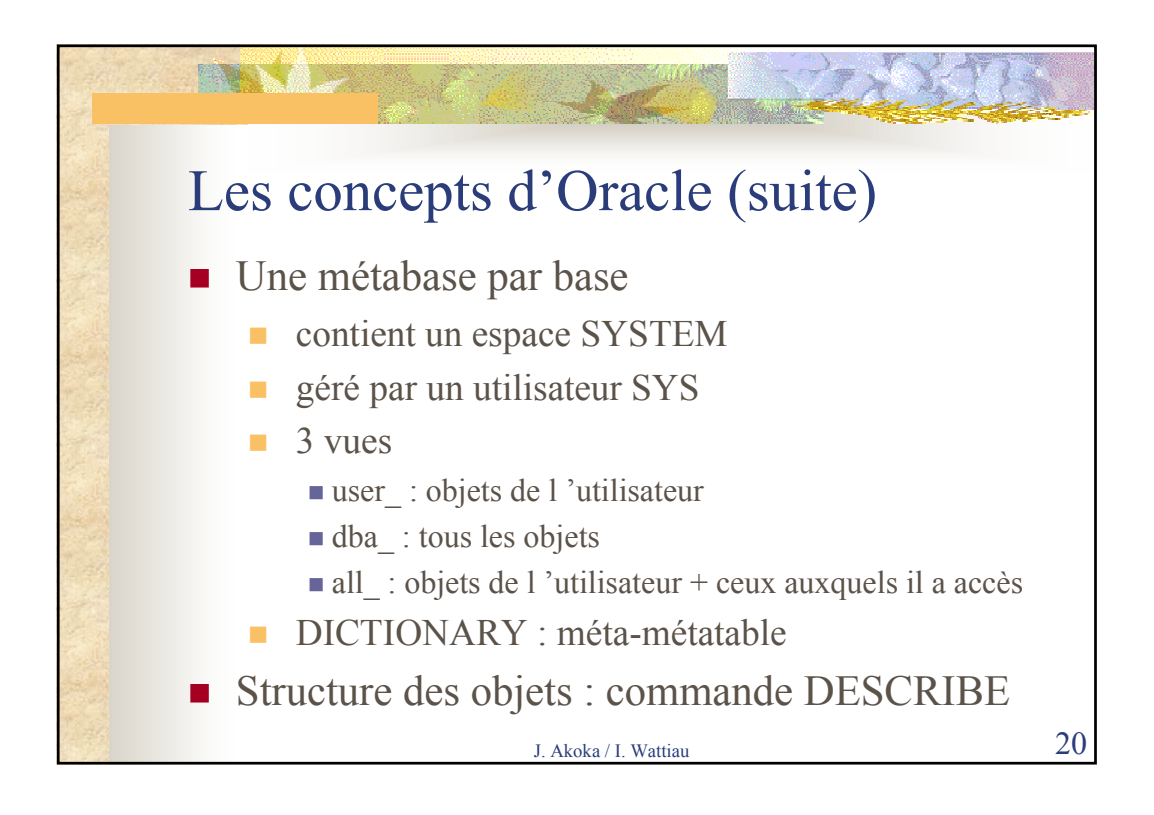

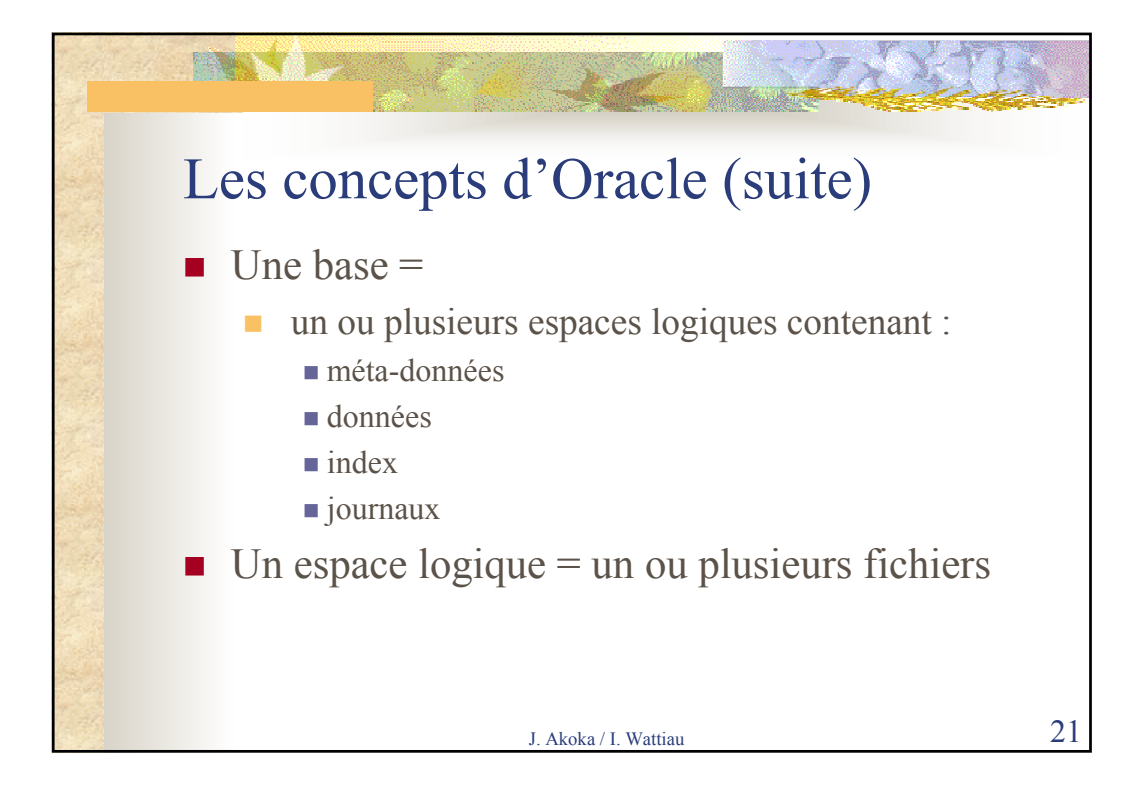

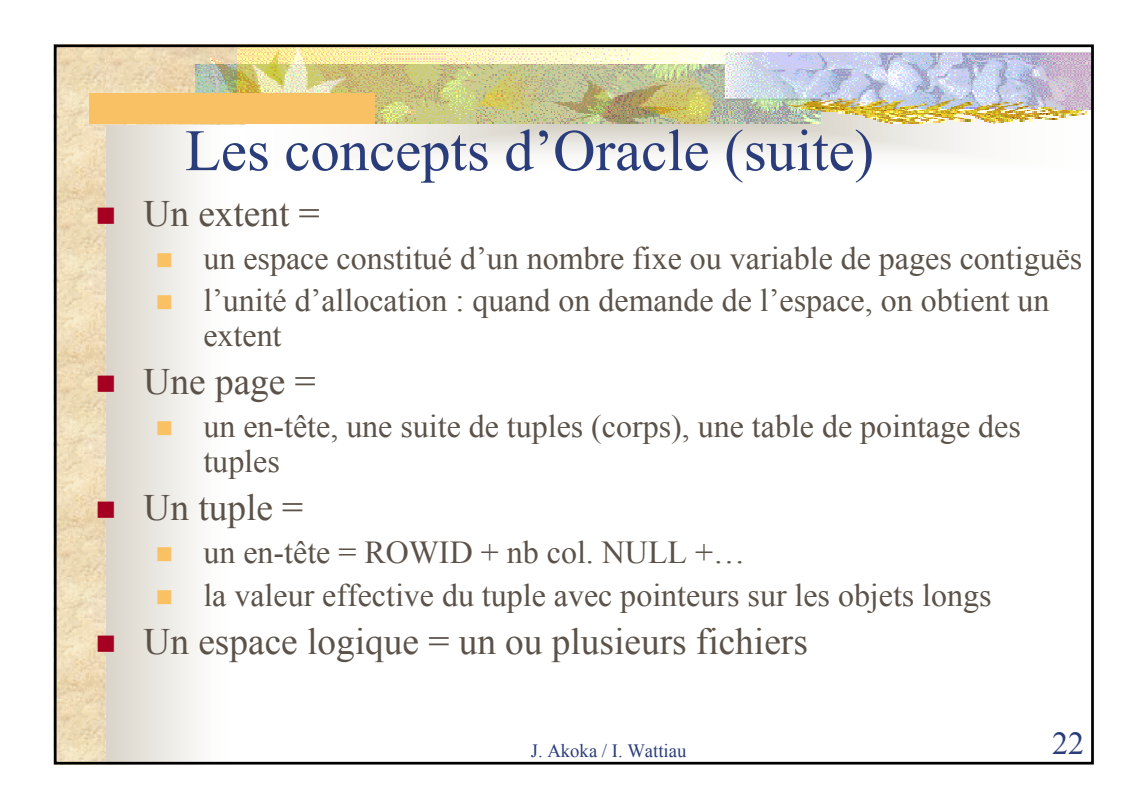

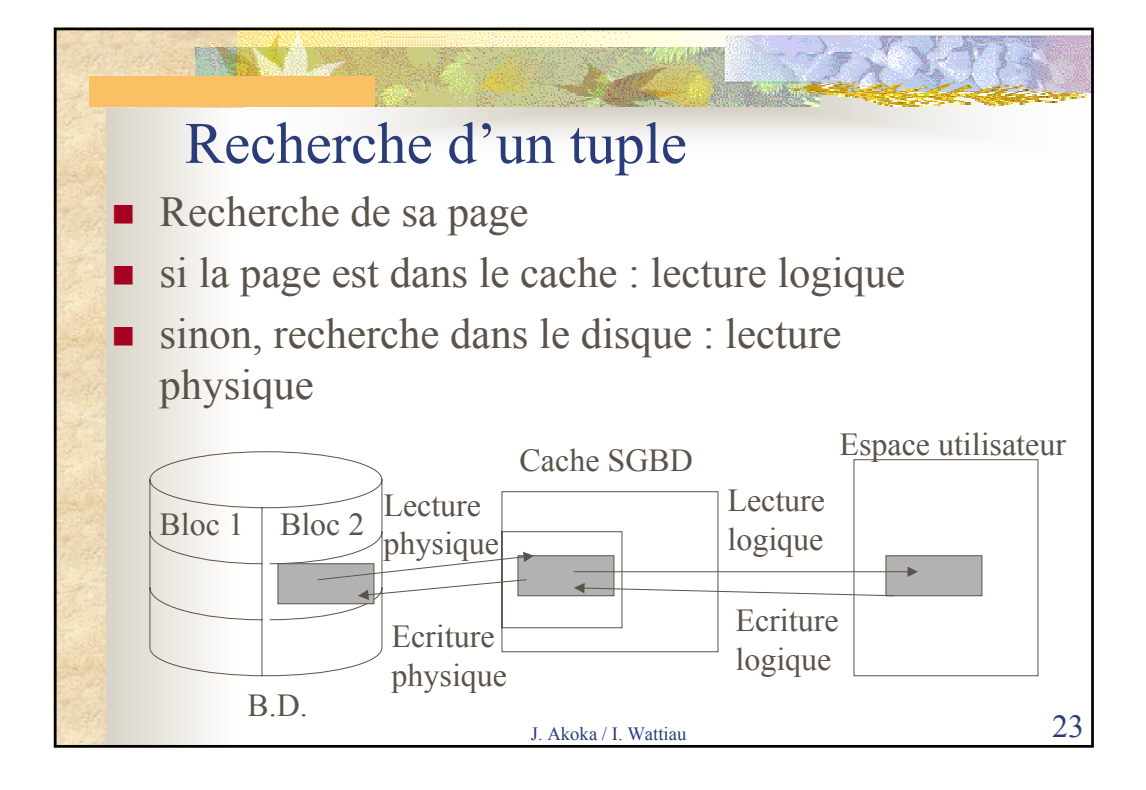

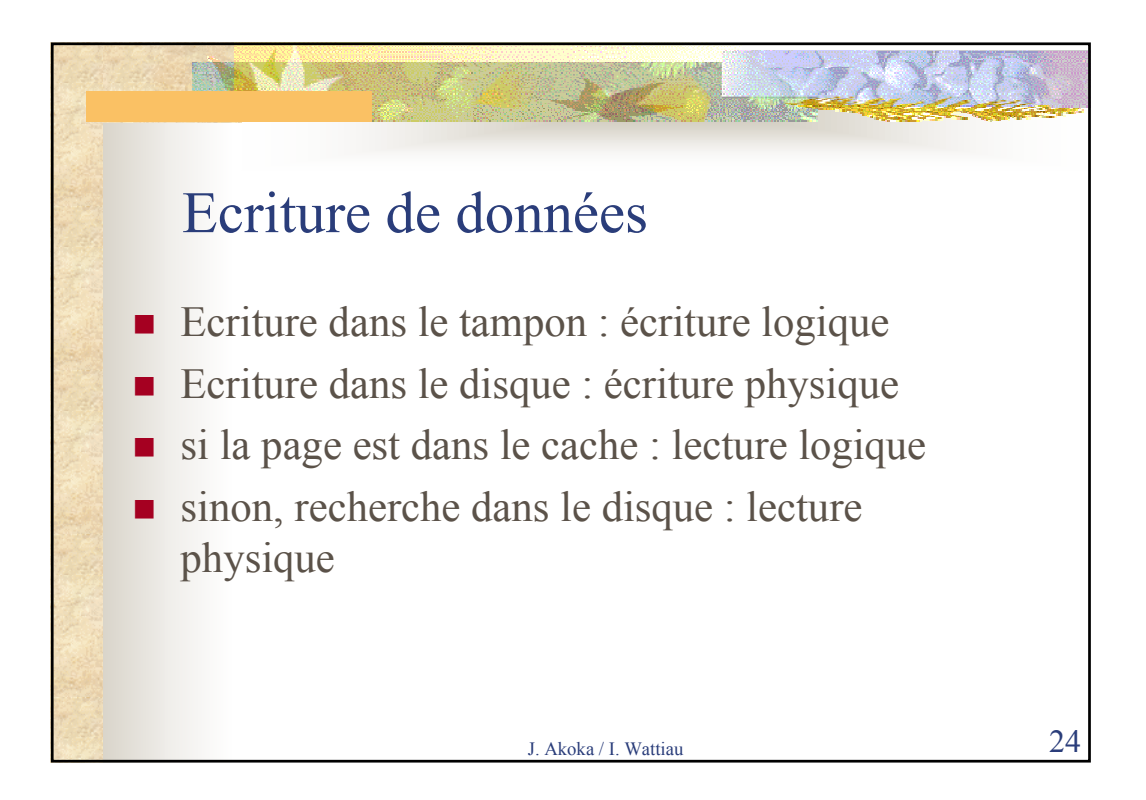

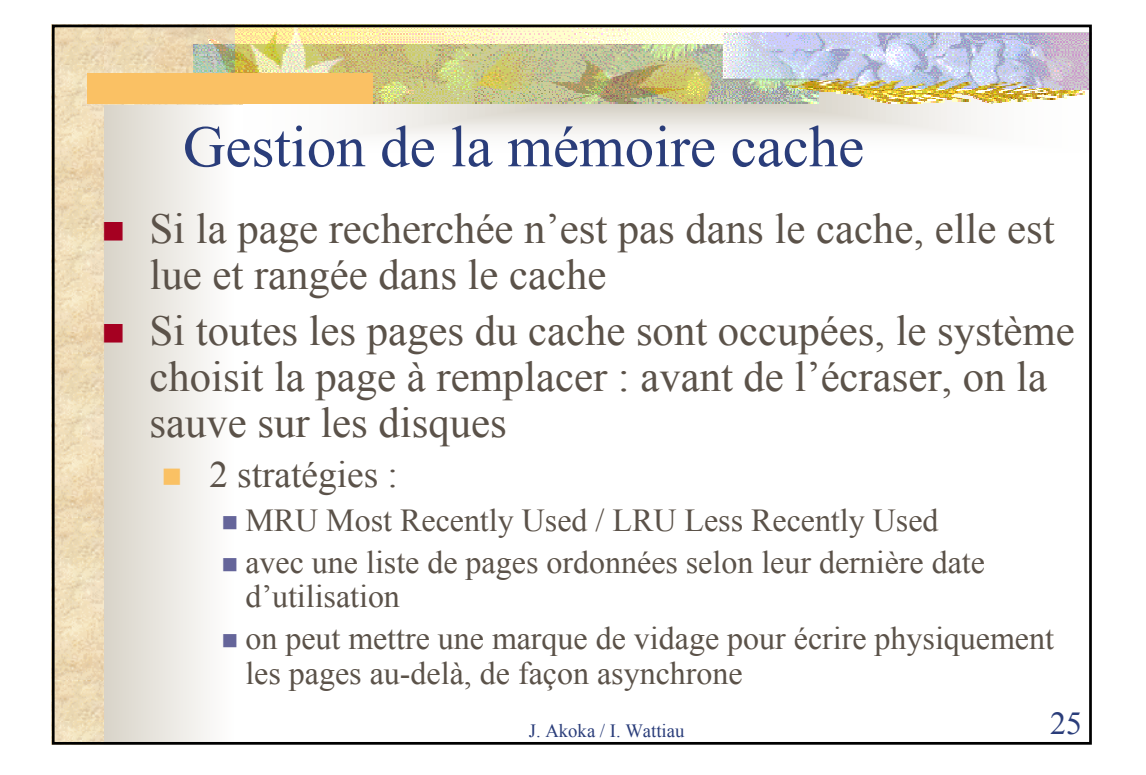

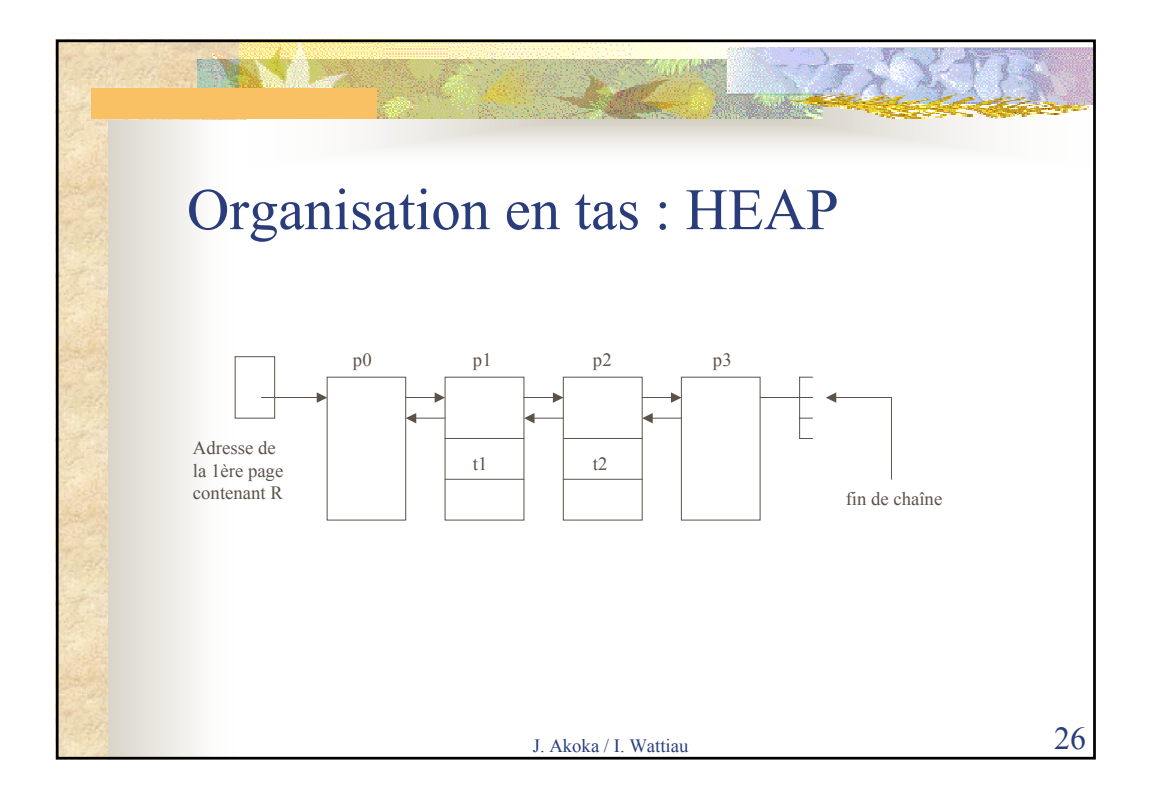

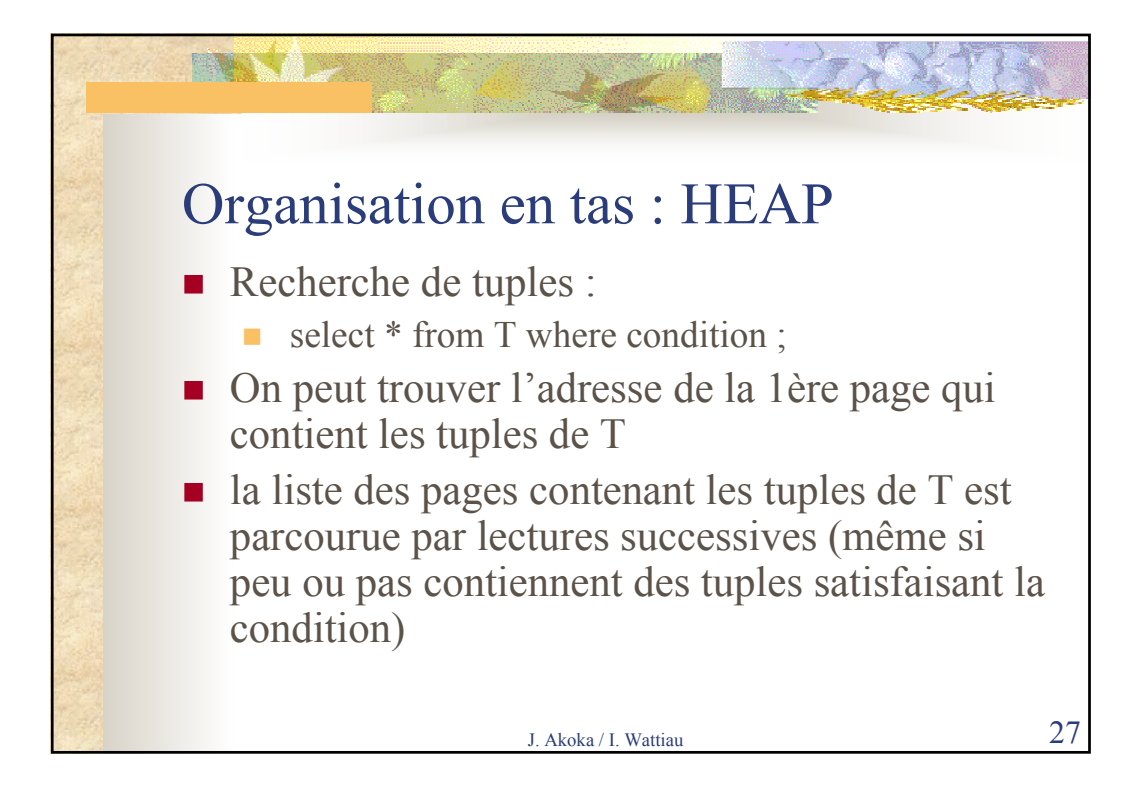

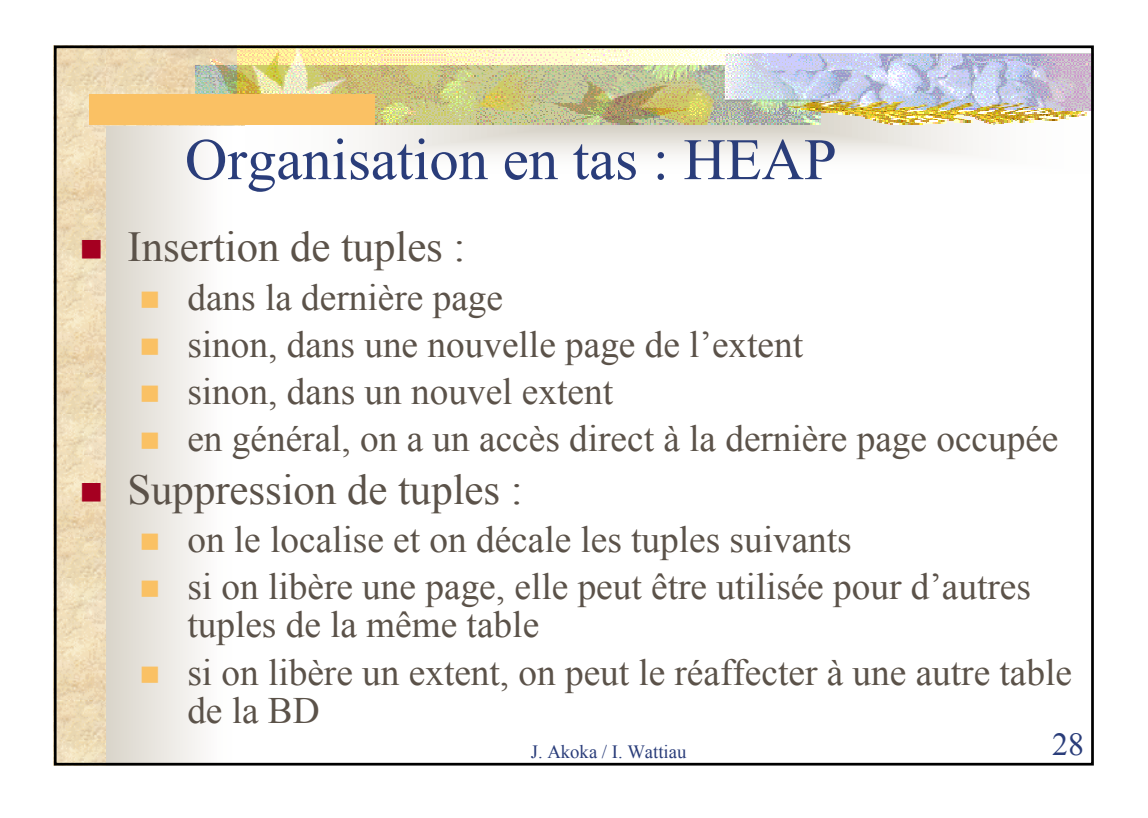

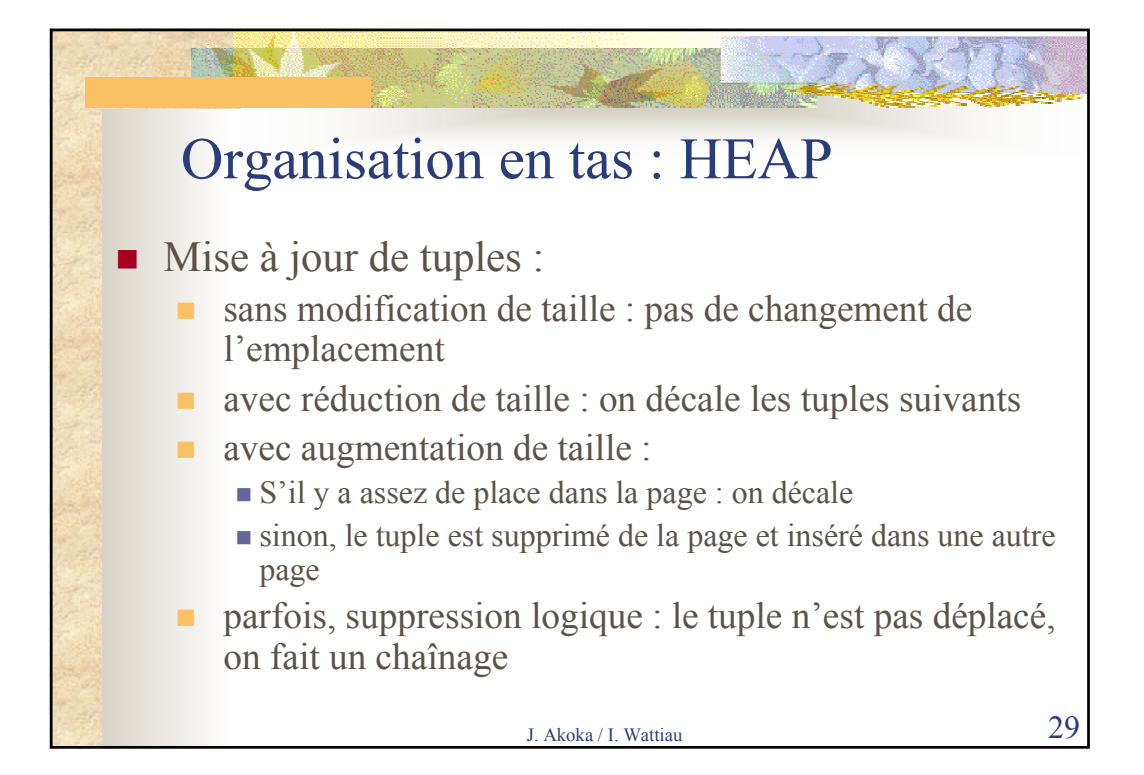

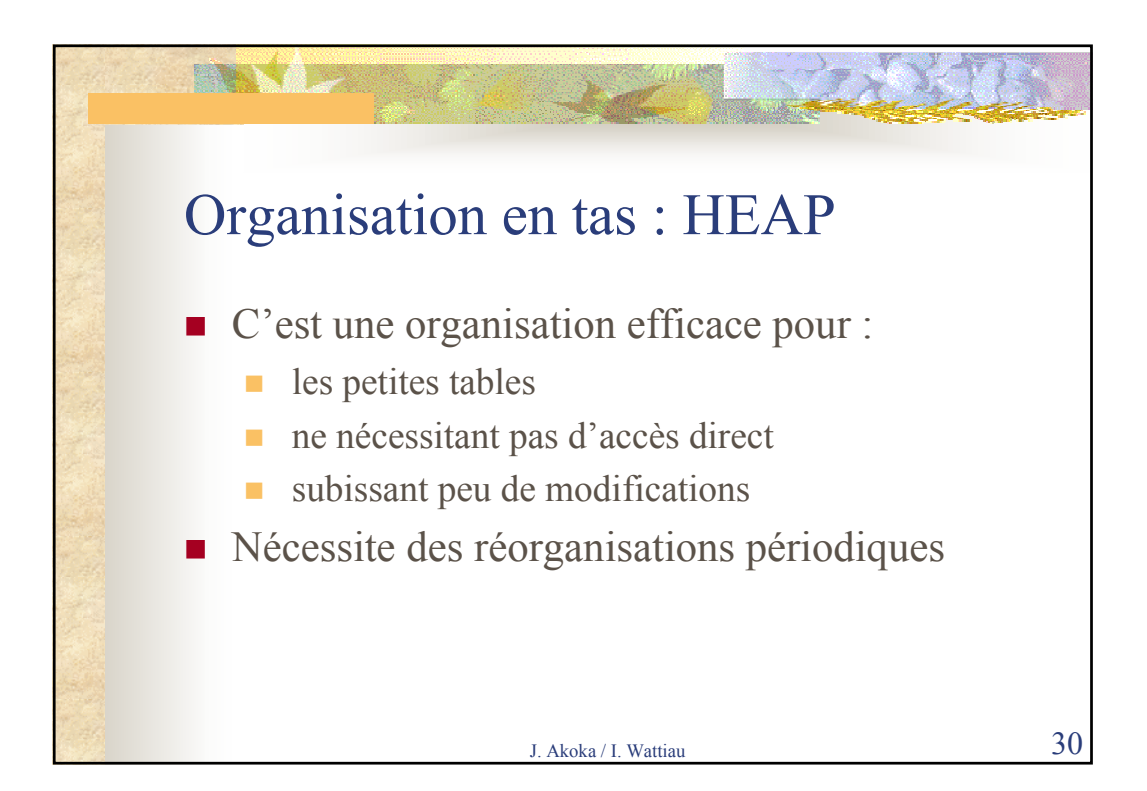

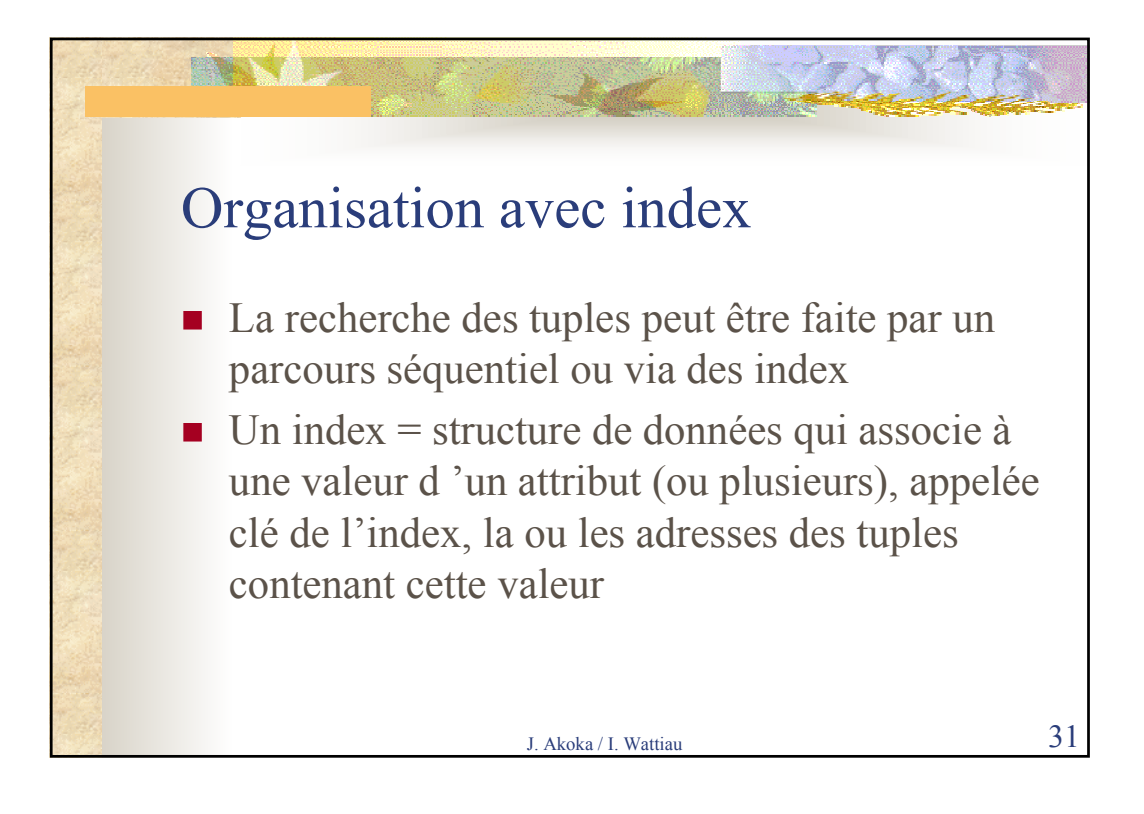

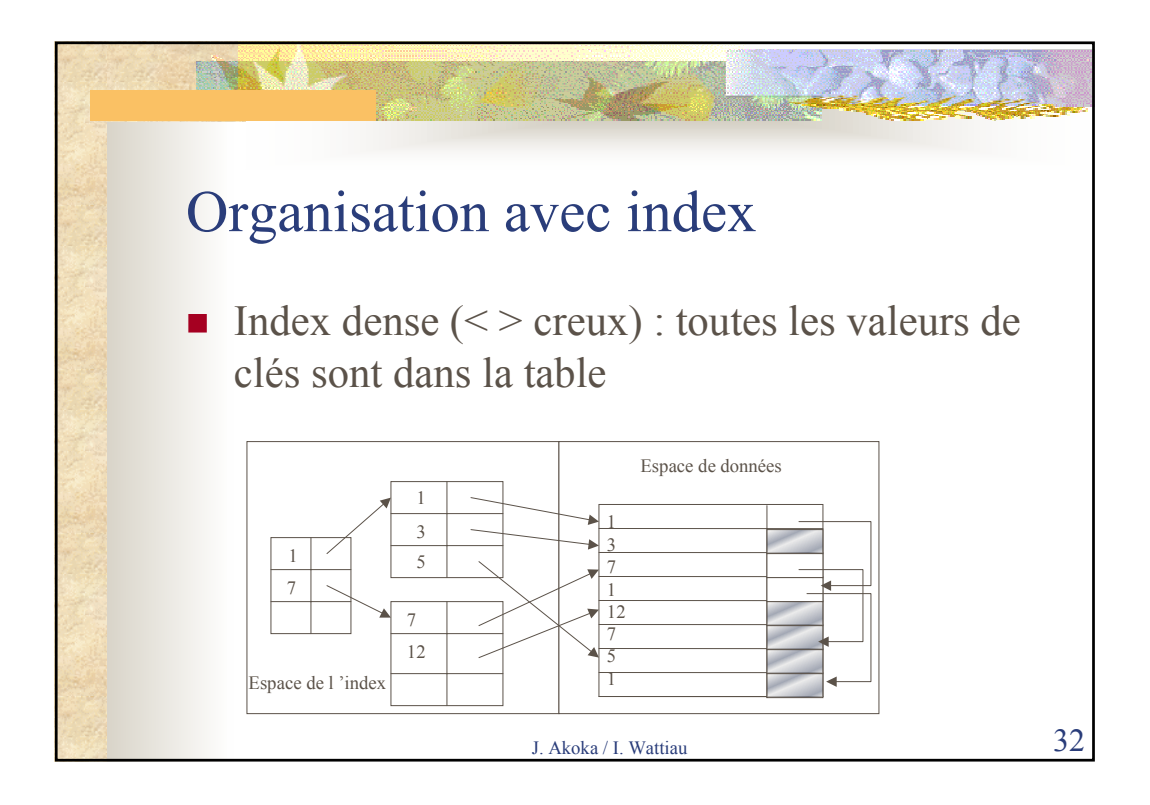

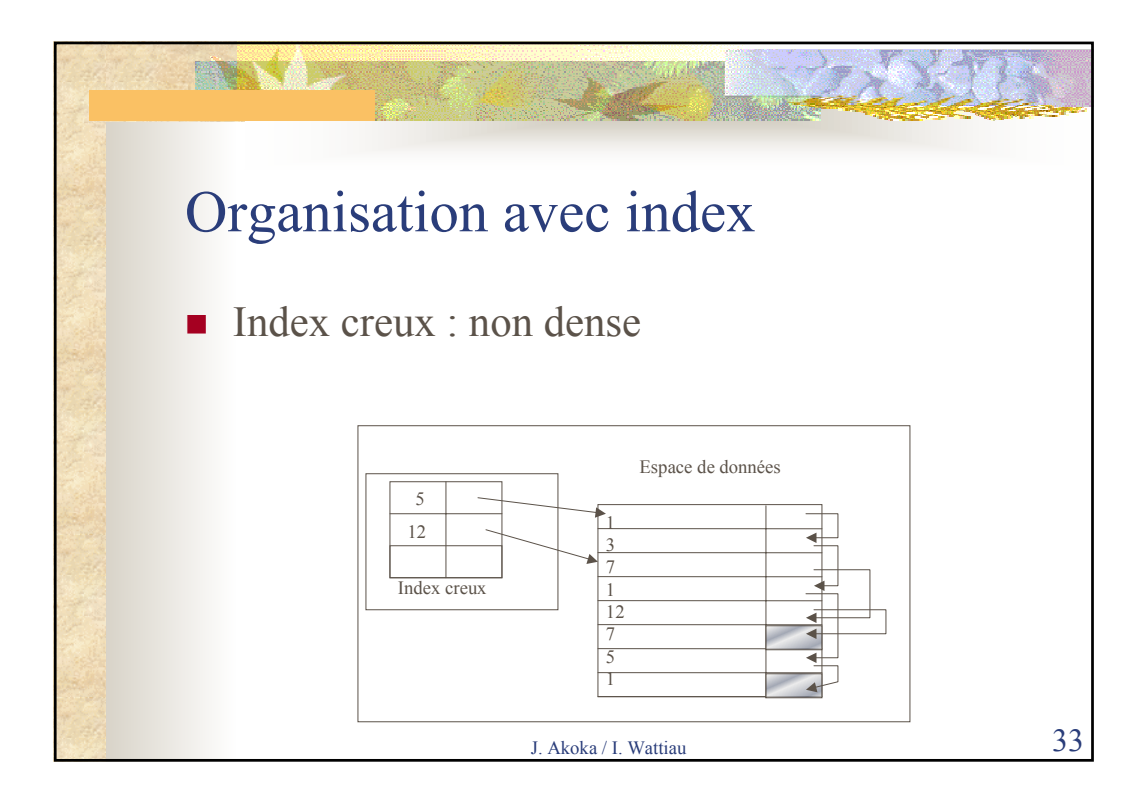

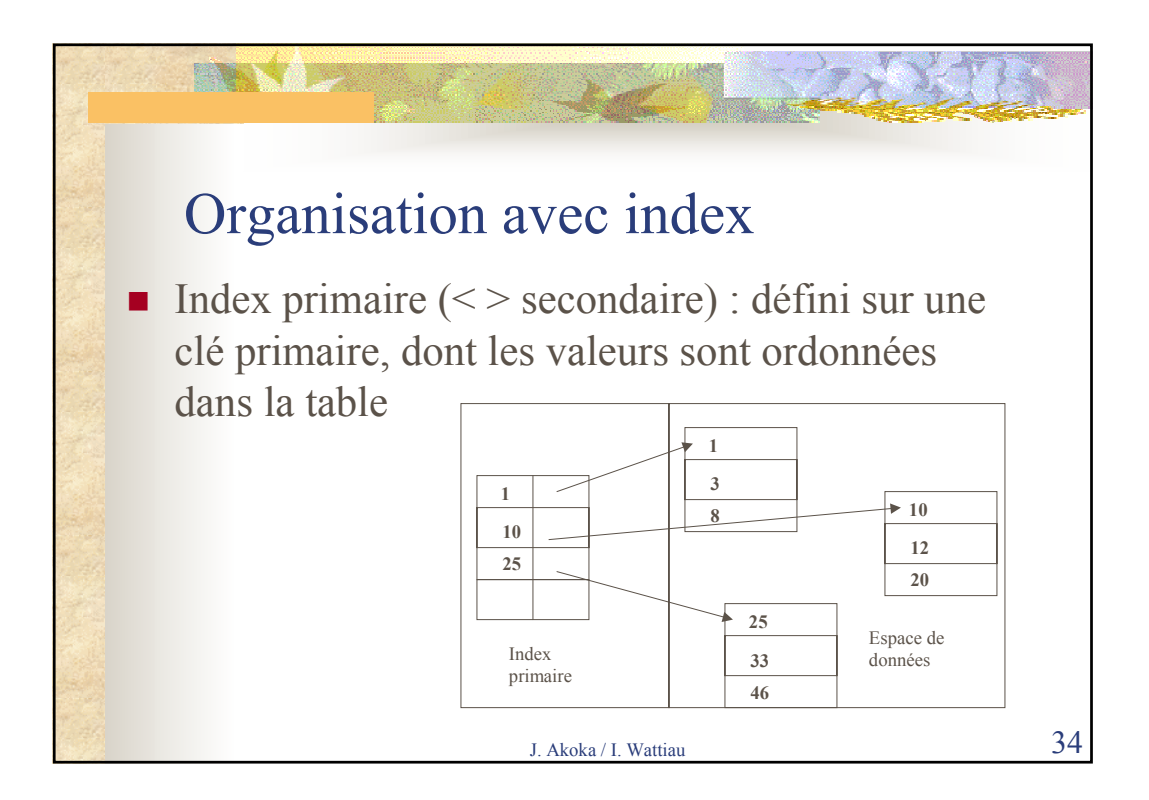

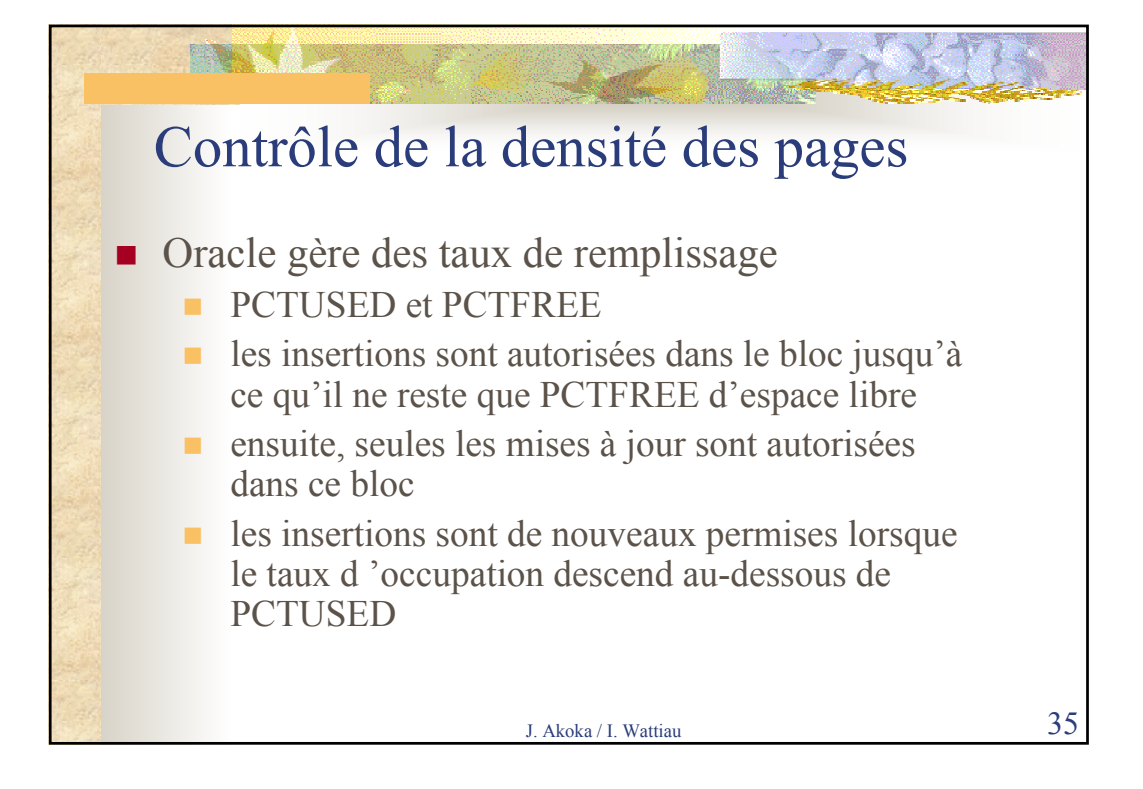

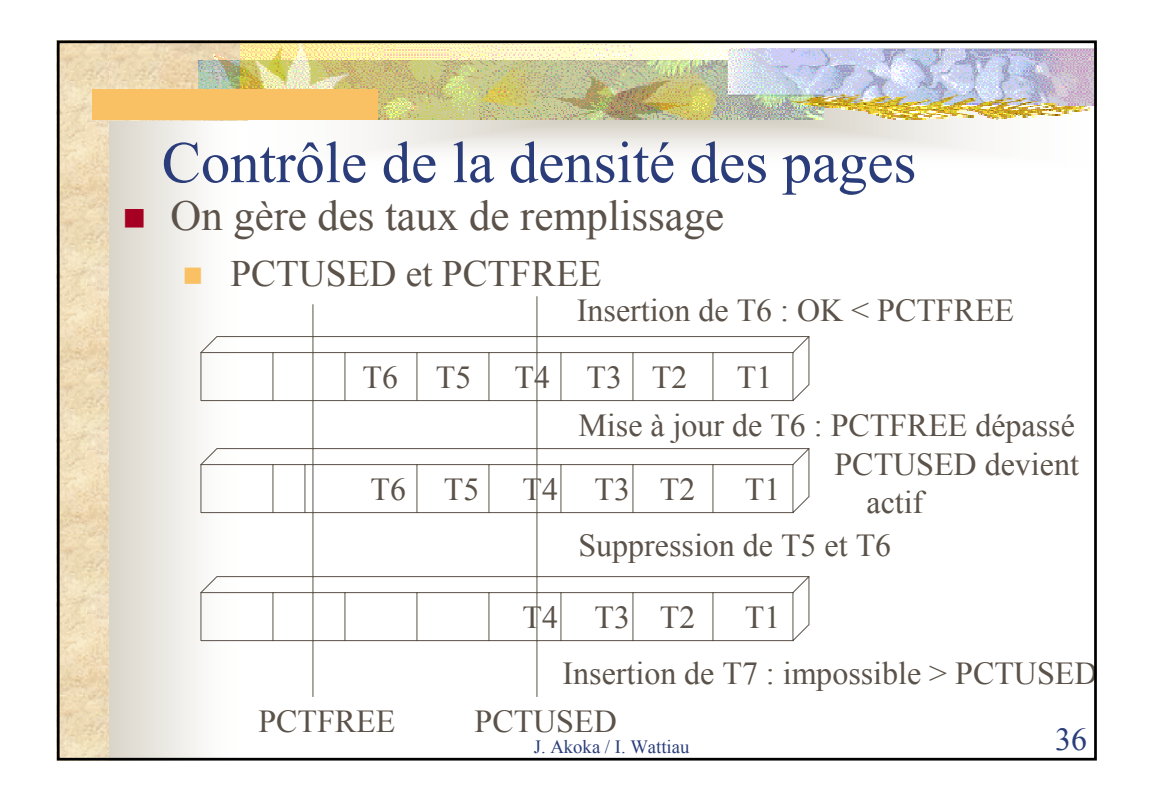

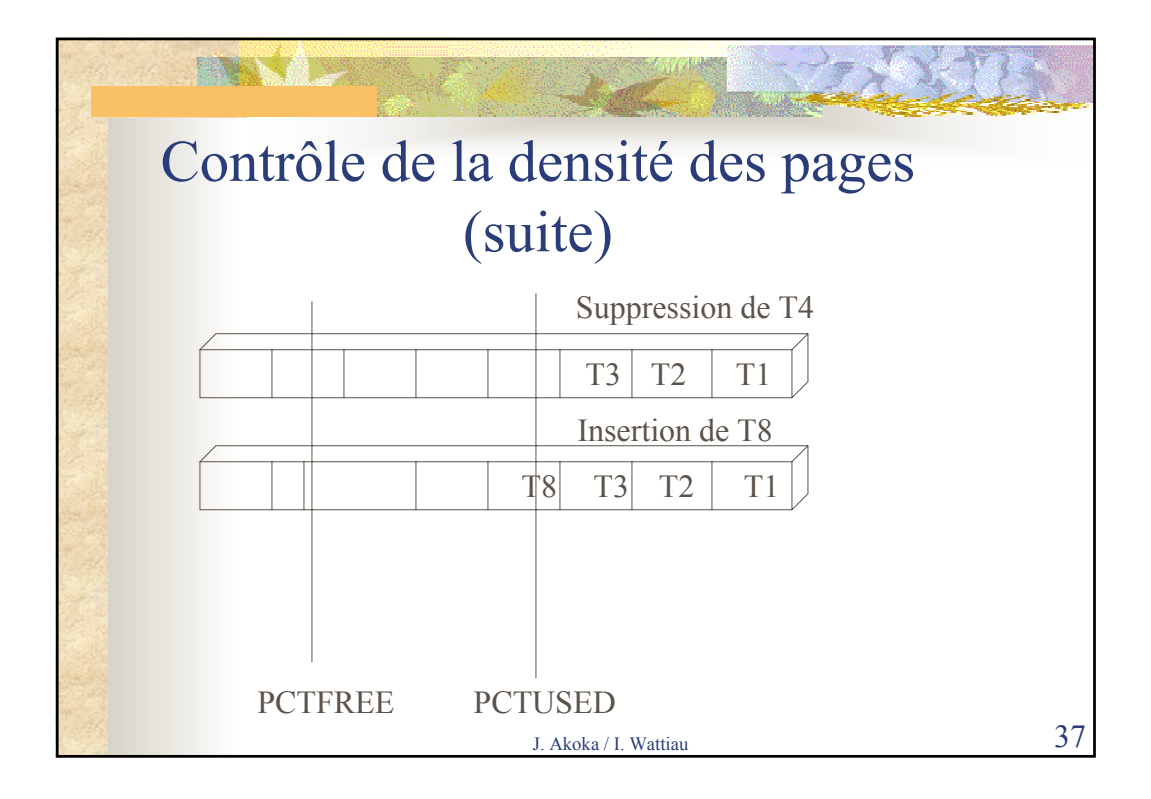

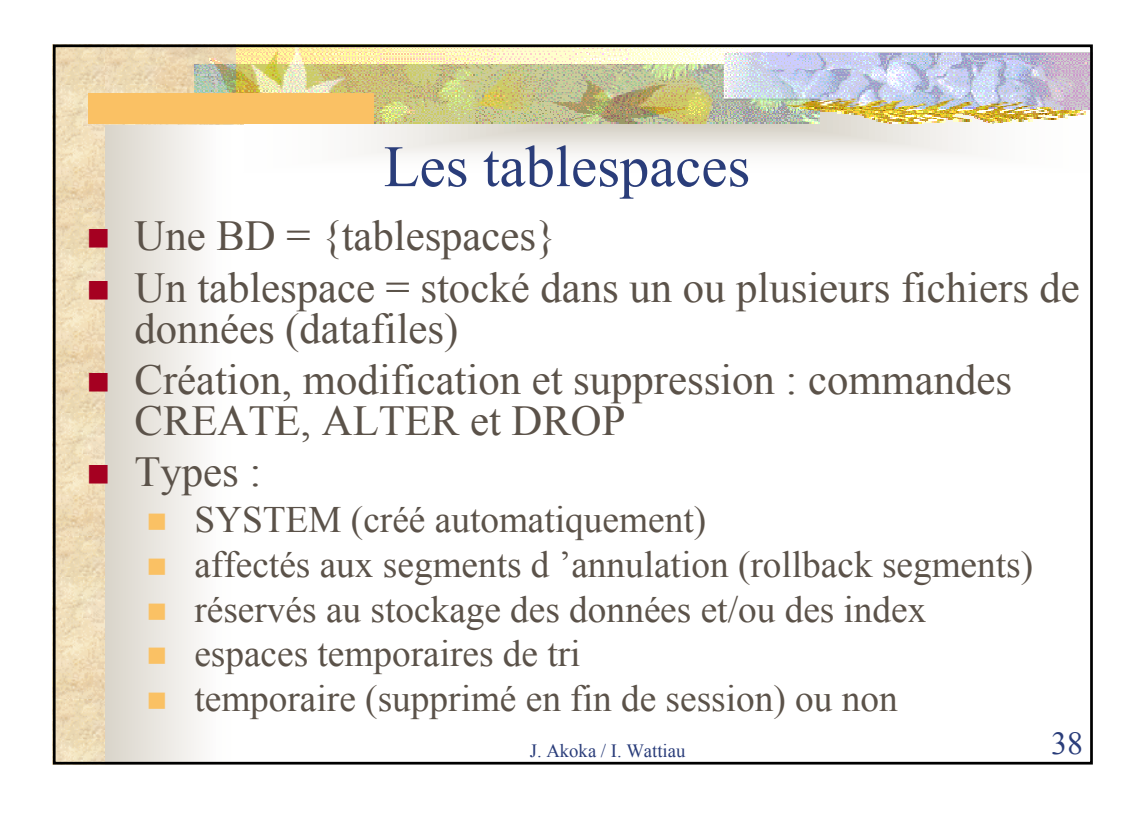

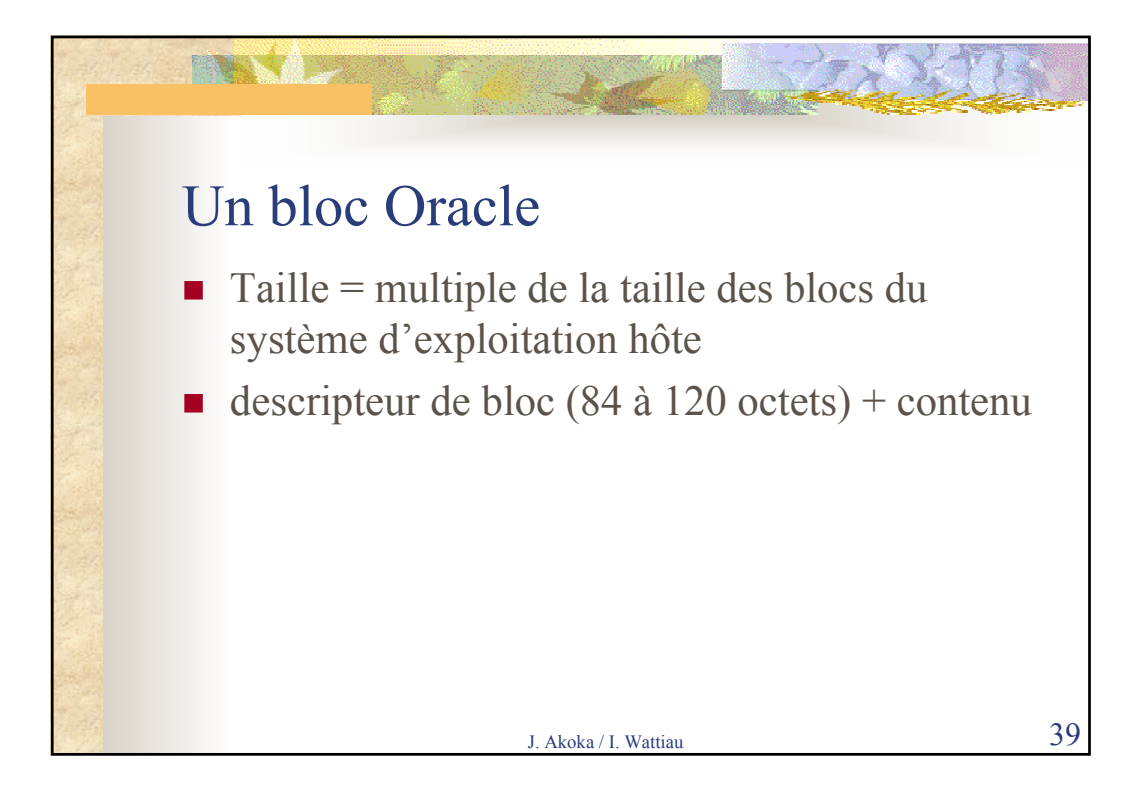

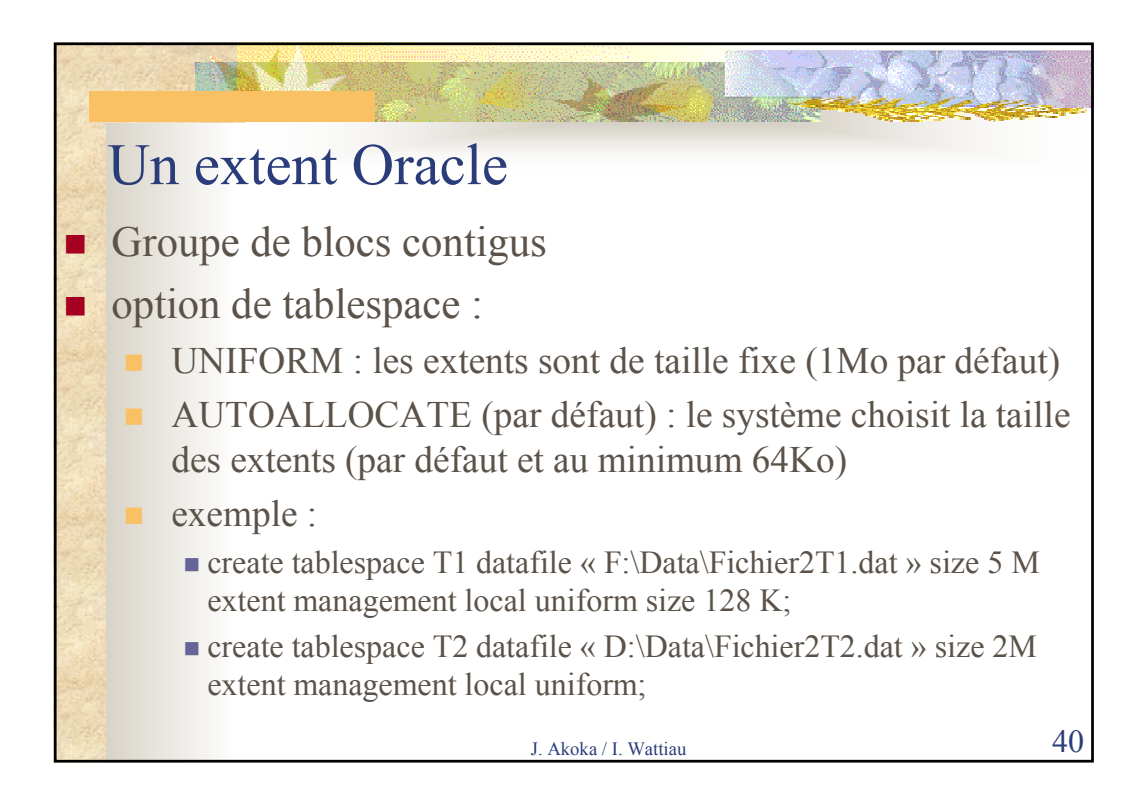

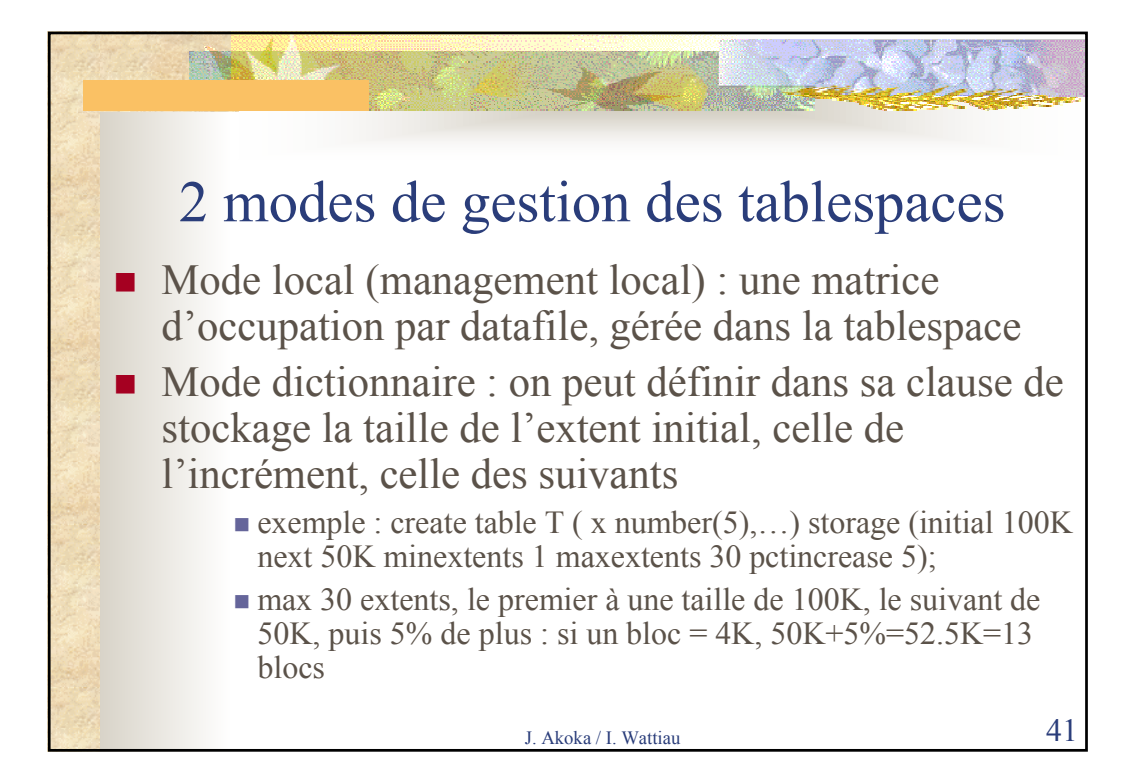

![](_page_20_Picture_1.jpeg)

![](_page_21_Figure_0.jpeg)

![](_page_21_Figure_1.jpeg)

![](_page_22_Picture_0.jpeg)

![](_page_22_Picture_1.jpeg)

![](_page_23_Figure_0.jpeg)

![](_page_23_Picture_1.jpeg)

![](_page_24_Picture_0.jpeg)

![](_page_24_Picture_1.jpeg)

![](_page_25_Picture_0.jpeg)

![](_page_25_Picture_1.jpeg)

![](_page_26_Picture_0.jpeg)

![](_page_26_Picture_1.jpeg)

![](_page_27_Picture_0.jpeg)

![](_page_27_Picture_1.jpeg)

![](_page_28_Picture_0.jpeg)

![](_page_28_Picture_1.jpeg)

![](_page_29_Picture_184.jpeg)

![](_page_29_Picture_185.jpeg)

![](_page_30_Picture_0.jpeg)

![](_page_30_Picture_1.jpeg)

![](_page_31_Picture_0.jpeg)

![](_page_31_Picture_1.jpeg)

![](_page_32_Picture_130.jpeg)

![](_page_32_Picture_1.jpeg)

![](_page_33_Figure_0.jpeg)

![](_page_33_Picture_144.jpeg)

![](_page_34_Picture_0.jpeg)

![](_page_34_Picture_1.jpeg)

![](_page_35_Picture_154.jpeg)

![](_page_35_Picture_1.jpeg)

![](_page_36_Picture_128.jpeg)

![](_page_36_Picture_129.jpeg)

![](_page_37_Picture_97.jpeg)

![](_page_37_Picture_98.jpeg)

![](_page_38_Figure_0.jpeg)

![](_page_38_Picture_1.jpeg)

![](_page_39_Figure_0.jpeg)

![](_page_39_Figure_1.jpeg)

![](_page_40_Picture_572.jpeg)

![](_page_40_Picture_573.jpeg)

![](_page_41_Picture_104.jpeg)

![](_page_41_Picture_1.jpeg)

![](_page_42_Picture_185.jpeg)

![](_page_42_Picture_1.jpeg)

![](_page_43_Picture_338.jpeg)

![](_page_43_Picture_339.jpeg)

![](_page_44_Picture_0.jpeg)

![](_page_44_Picture_174.jpeg)

![](_page_45_Picture_0.jpeg)

![](_page_45_Picture_198.jpeg)

![](_page_46_Picture_110.jpeg)

![](_page_46_Picture_1.jpeg)